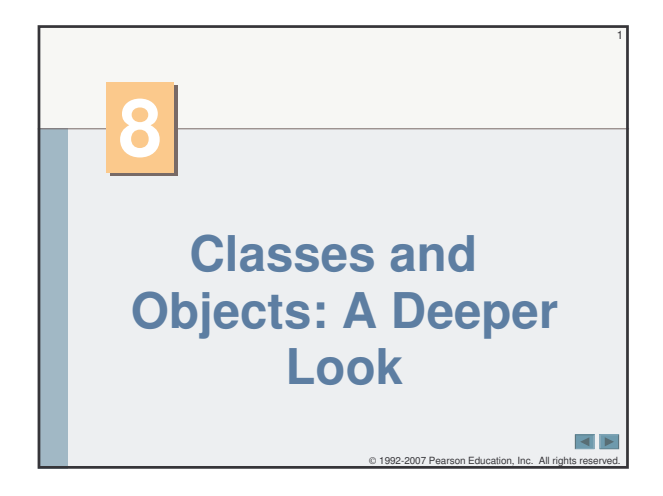

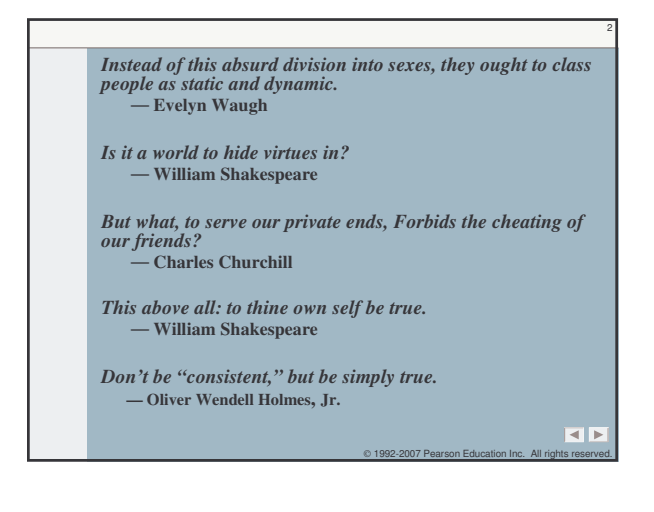

## **OBJECTIVES**

In this chapter you will learn:

- **Encapsulation and data hiding.**
- The notions of data abstraction and abstract data types (ADTs).

3

 $\vert$  +  $\vert$  +

- . To use keyword this.
- " To use static variables and methods.
- $\blacksquare$  To import static members of a class.
- To use the enum type to create sets of constants with unique identifiers.

C 1992-2007 Pearson Educ

• How to declare enum constants with parameters.

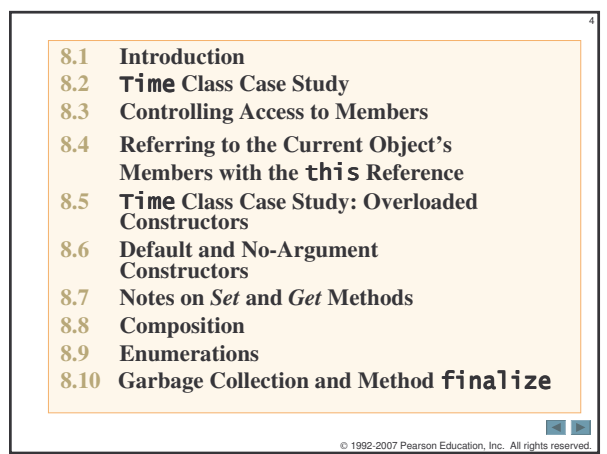

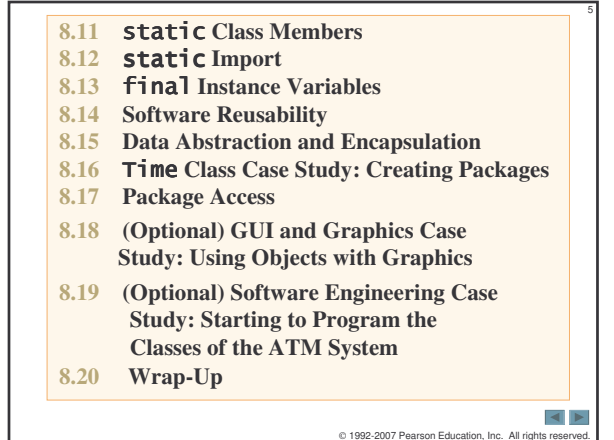

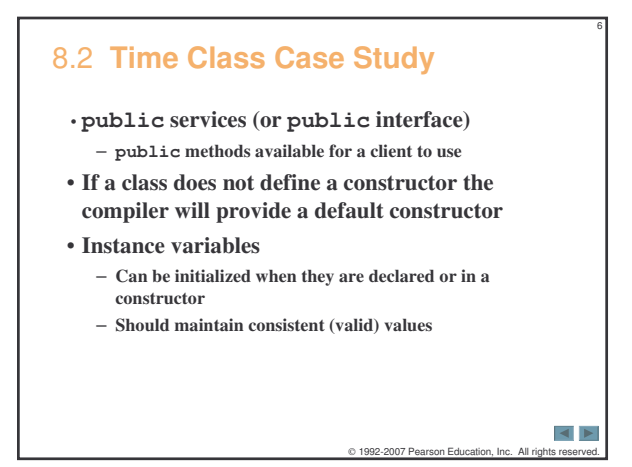

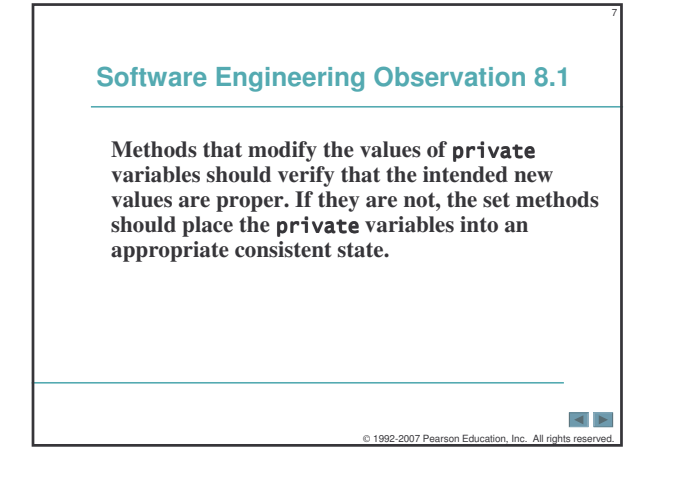

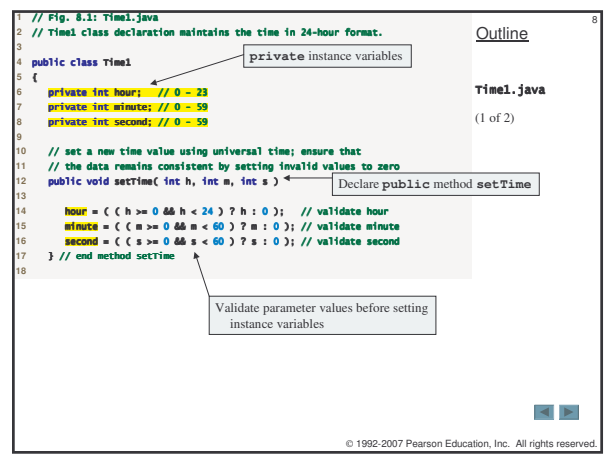

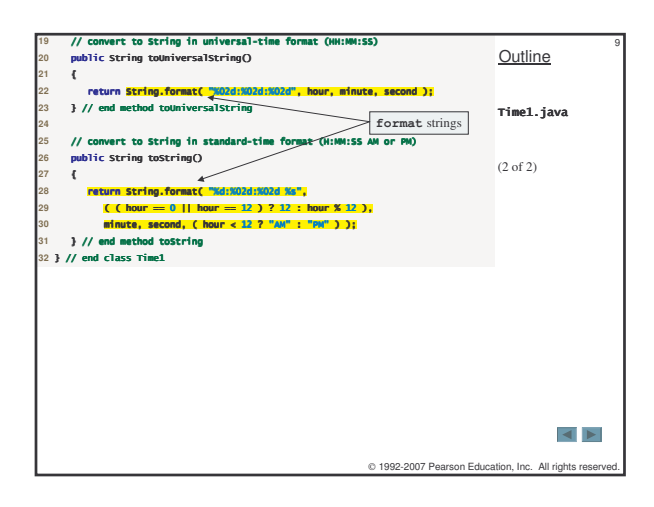

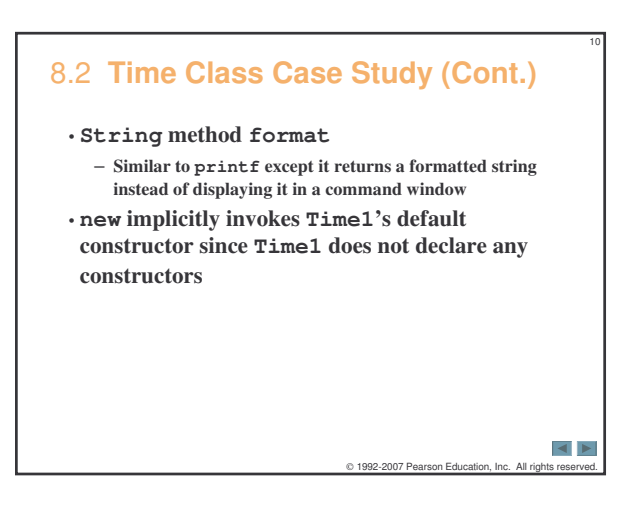

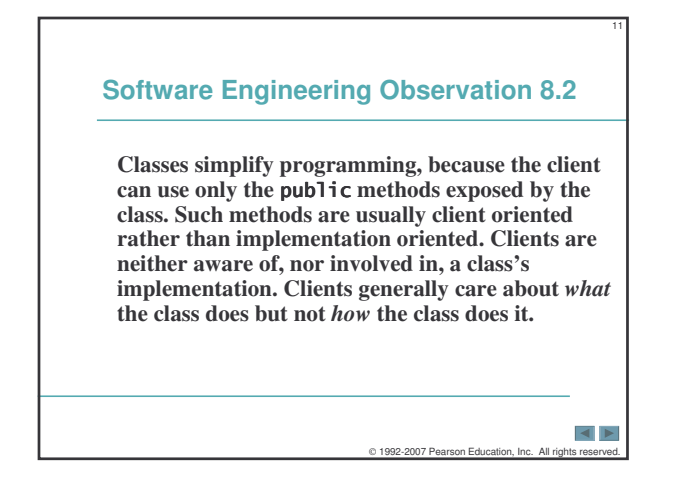

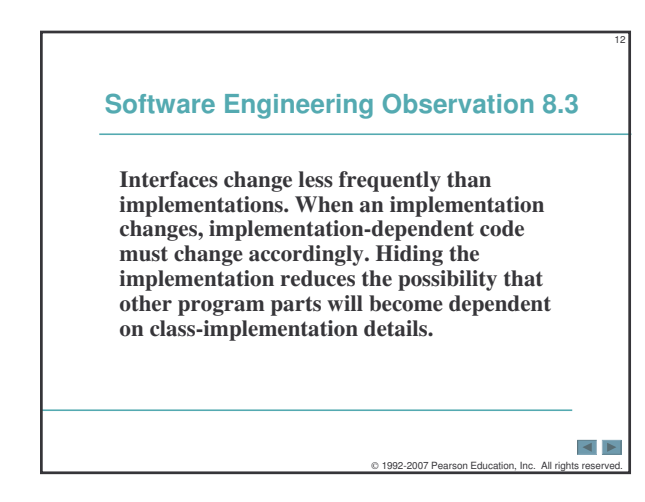

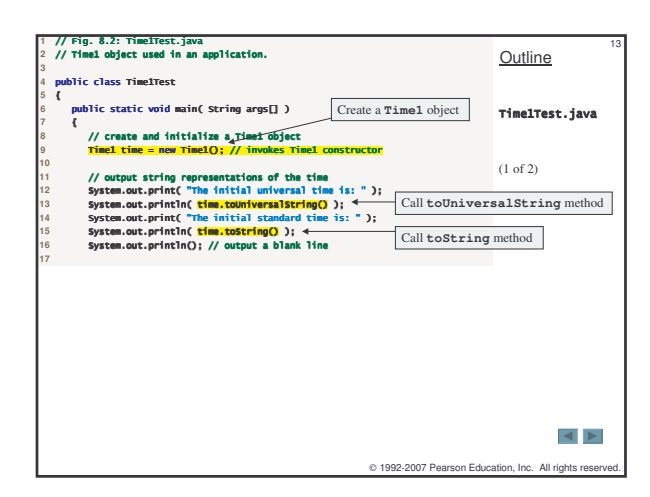

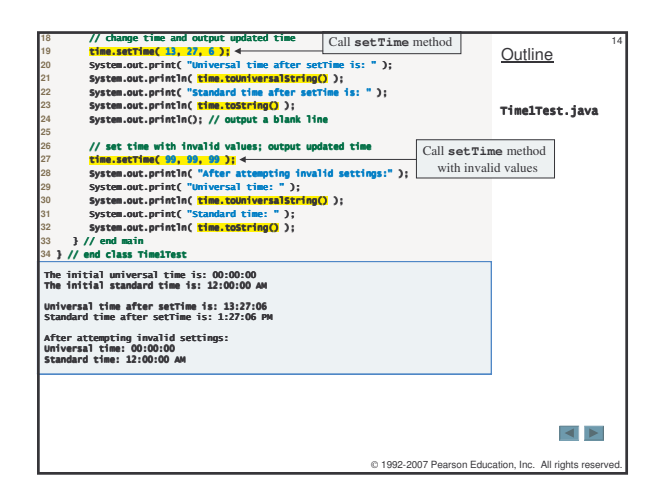

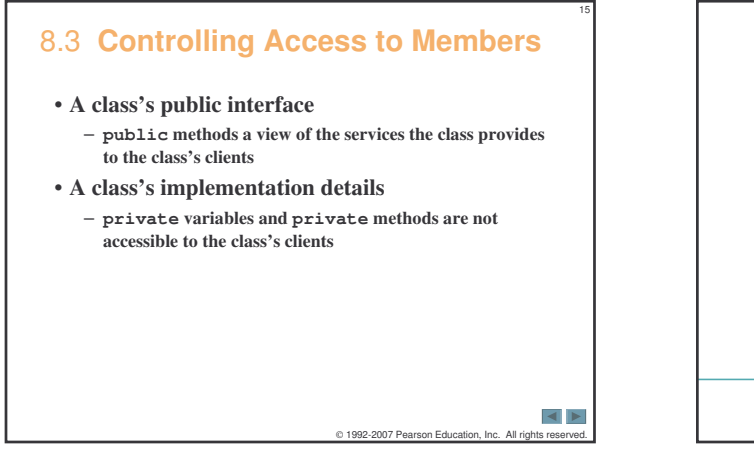

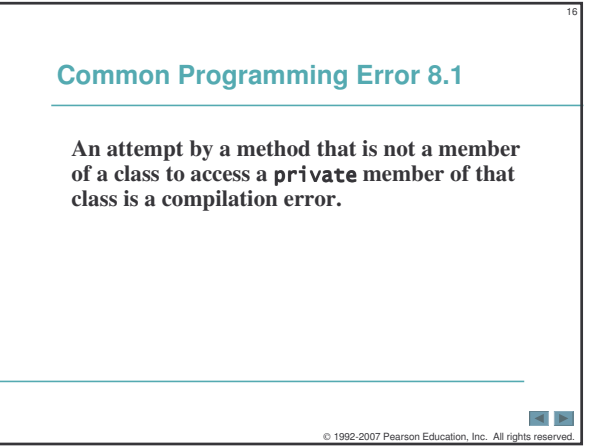

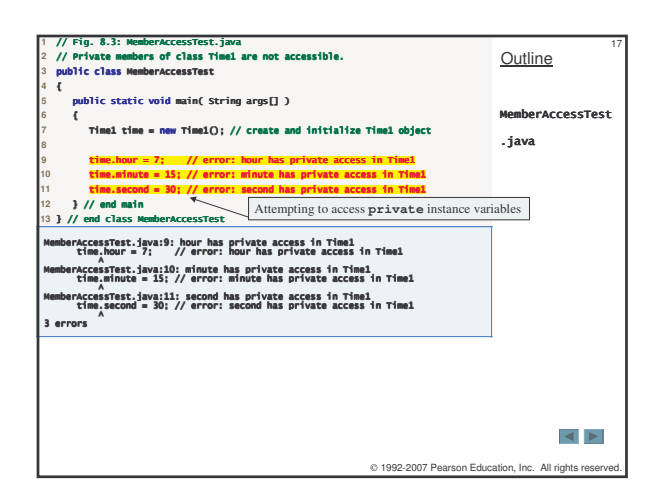

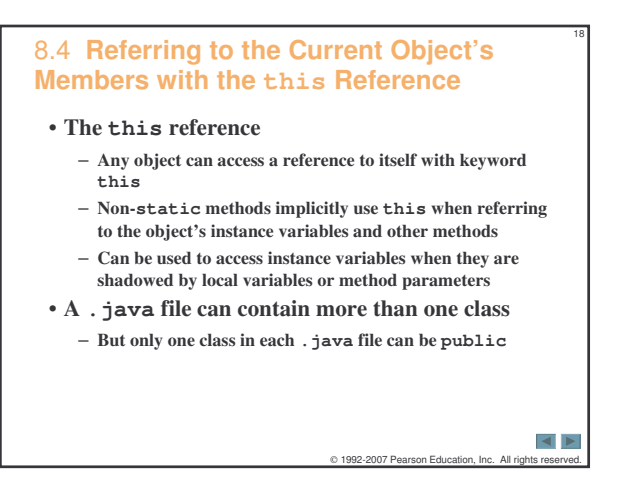

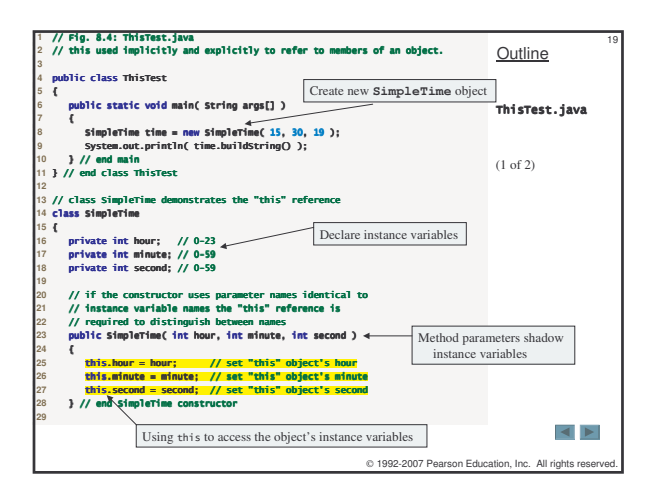

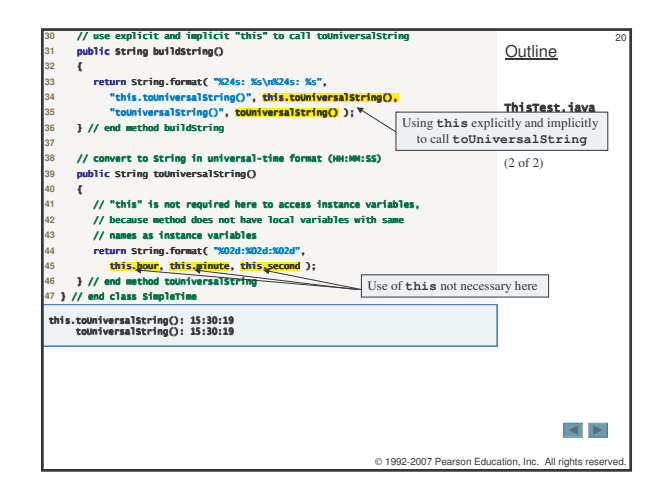

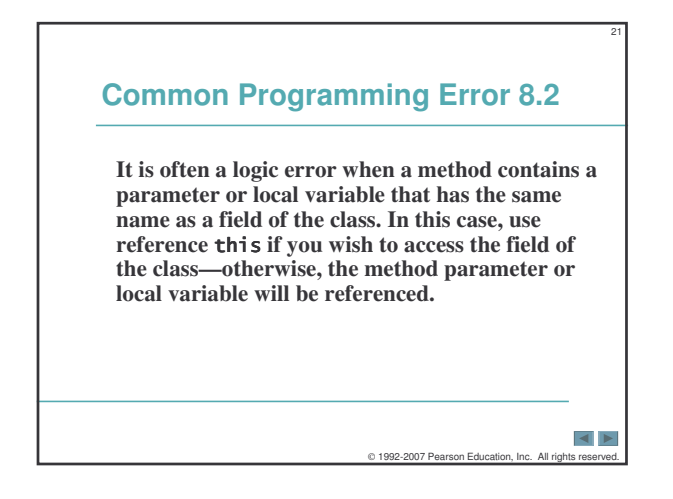

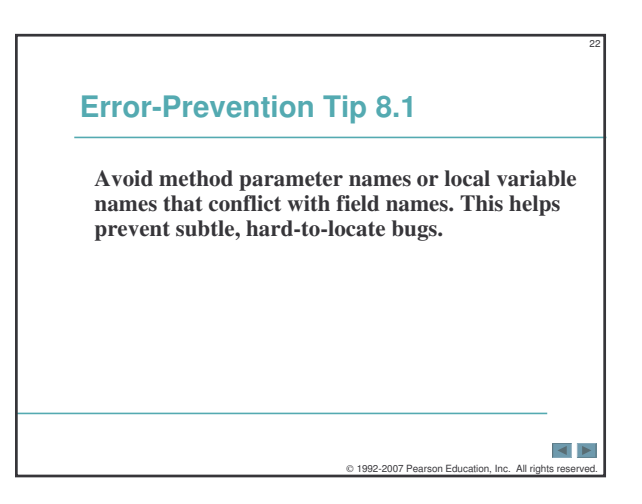

# **Performance Tip 8.1 Java conserves storage by maintaining only one copy of each method per class—this method is invoked by every object of the class. Each object, on the other hand, has its own copy of the class's instance variables (i.e., non- fields). Each**  $\mathbf{m}$  ethod of the class implicitly uses  $\mathbf{t}$ his to **determine the specific object of the class to manipulate.**

 $\blacktriangleleft$   $\blacktriangleright$ 0 1992-2007 Pearson Education, Inc. All rig

23

# 8.5 **Time Class Case Study: Overloaded Constructors**

## • **Overloaded constructors**

- **Provide multiple constructor definitions with different signatures**
- **No-argument constructor**
	- **A constructor invoked without arguments**
- **The this reference can be used to invoke**
- **another constructor** – **Allowed only as the first statement in a constructor's body**

C 1992-2007 Pearson Education

24

 $\blacktriangleleft \blacktriangleright$ 

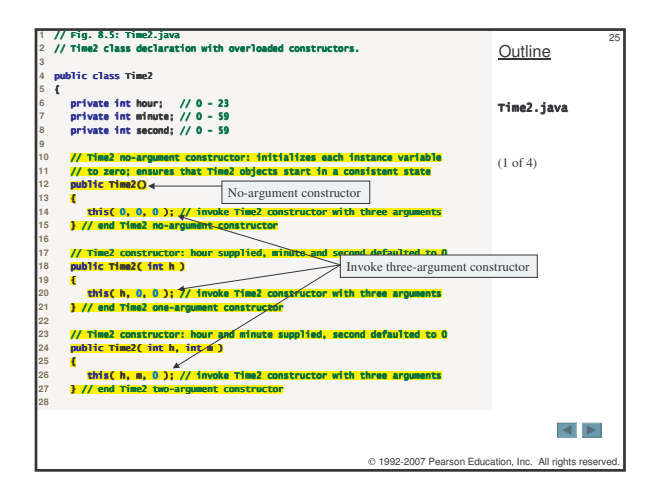

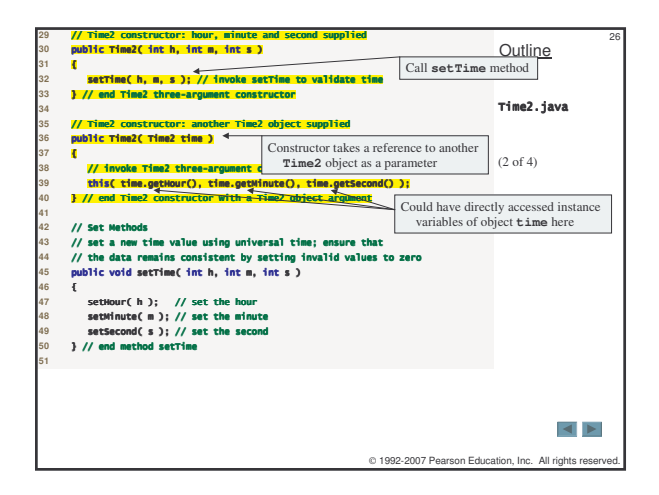

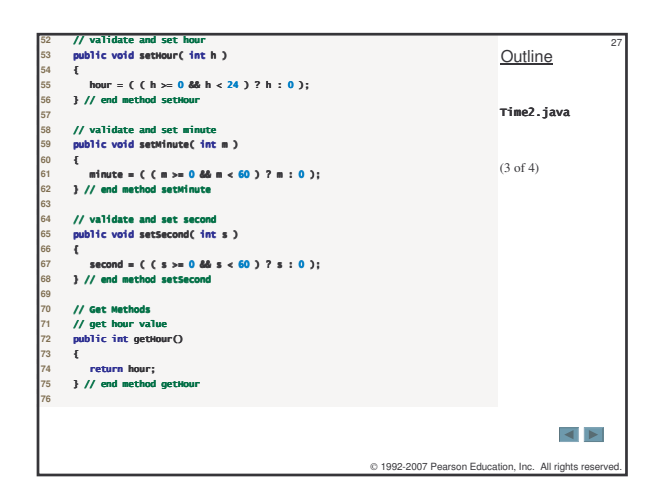

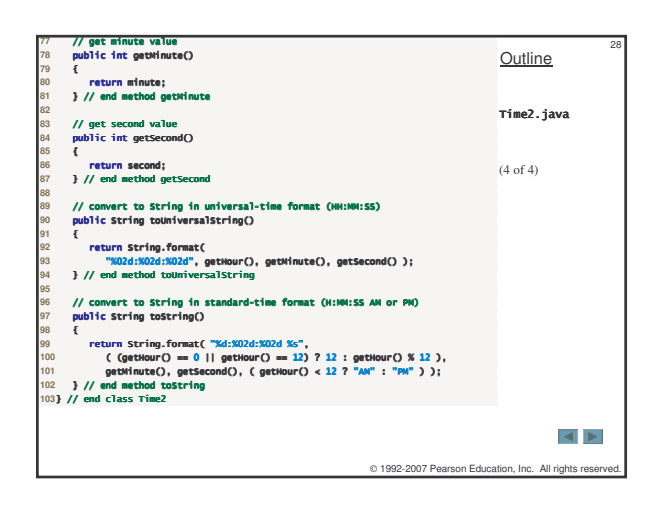

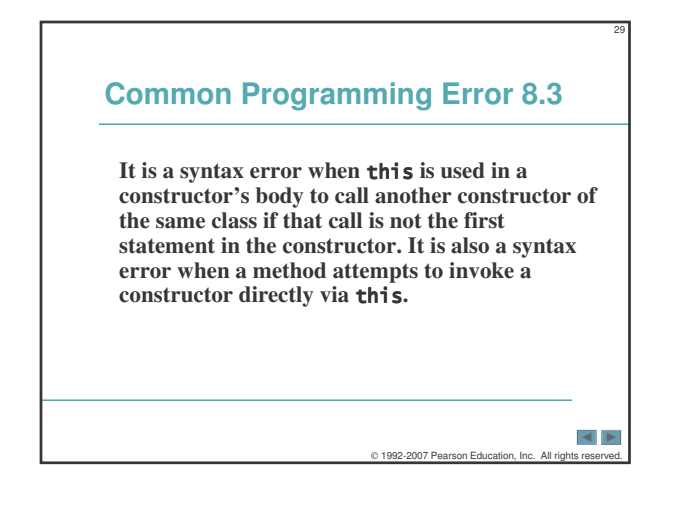

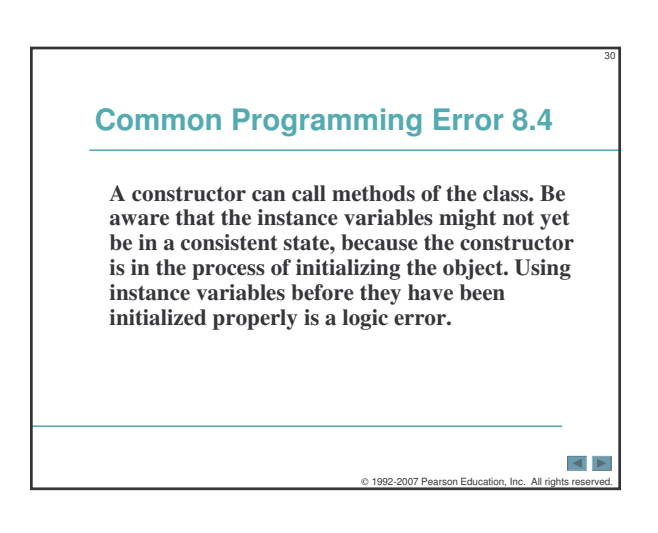

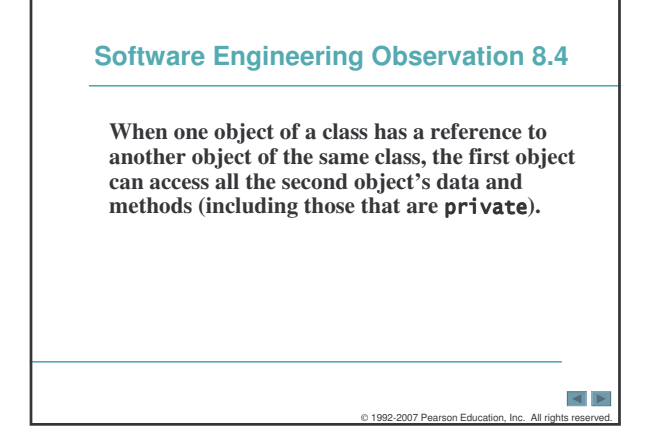

## 8.5 Time Class Case Study: Overloaded **Constructors (Cont.)**

• Using set methods

 $-$  Having constructors use  $\mathfrak{set}$  methods to modify instance variables instead of modifying them directly simplifies implementation changing

 $\left| \cdot \right|$ 

© 1992-2007 Pearson Education, Inc.

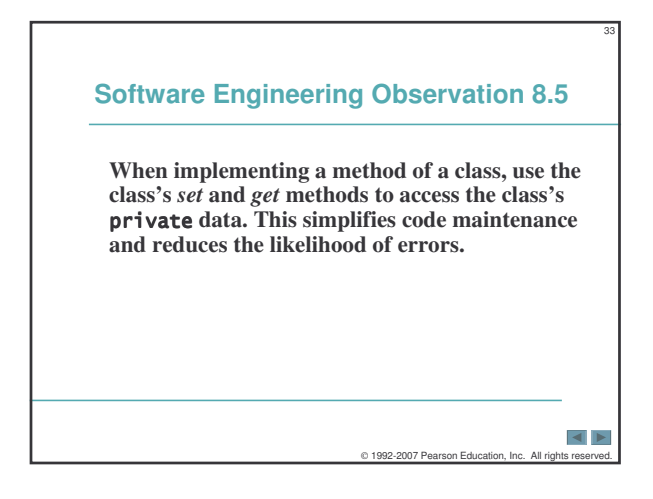

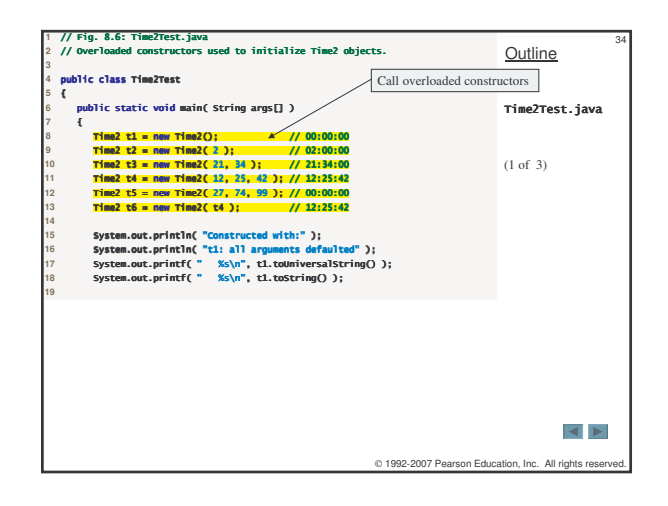

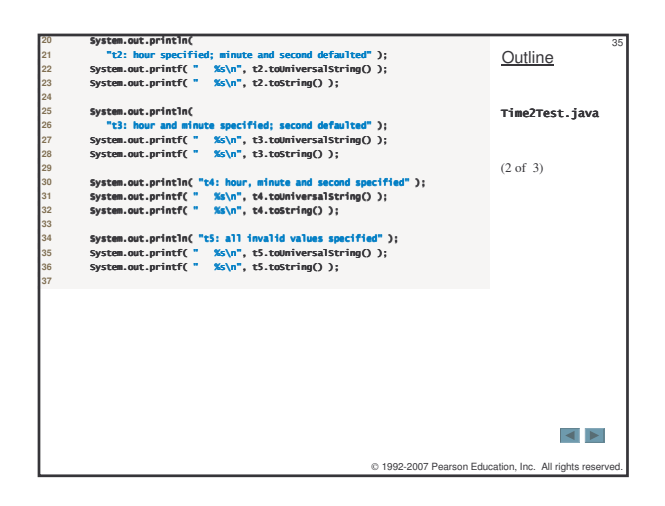

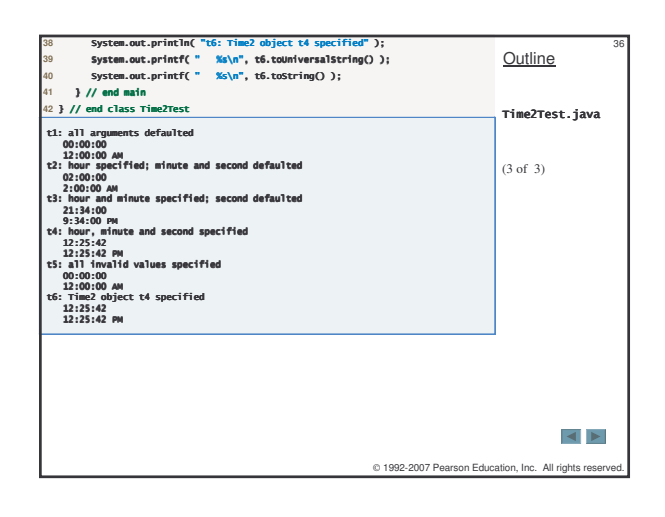

## 8.6 **Default and No-Argument Constructors**

#### • **Every class must have at least one constructor**

- **If no constructors are declared, the compiler will create a default constructor**
	- **Takes no arguments and initializes instance variables to their initial values specified in their declaration or to their default values**
		- **Default values are zero for primitive numeric types, false for boolean values and null for references**
- **If constructors are declared, the default initialization for objects of the class will be performed by a no-argument constructor (if one is declared)**

 $\vert$   $\vert$   $\vert$   $\vert$  $© 1992-2007 Pearson Education, Inc.$ 

37

39

## **Common Programming Error 8.5**

38

40

 $\left| \cdot \right|$ 

*<sup>5</sup>***If a class has constructors, but none of the constructors are no-argument constructors, and a program attempts to call a no-argument constructor to initialize an object of the class, a compilation error occurs. A constructor can be called with no arguments only if the class does not have any constructors (in which case the default constructor is called) or if the class has a no-argument constructor.**

C 1992-2007 Pearson Education, Inc.

# **Software Engineering Observation 8.6** *<sup>6</sup>***Java allows other methods of the class besides its constructors to have the same name as the class and to specify return types. Such methods are not constructors and will not be called when an object of the class is instantiated. Java determines which methods are constructors by locating the methods that have the same name as the class and do not specify a return type.**  $\overline{\blacksquare}$ 0 1992-2007 Pearson Edu

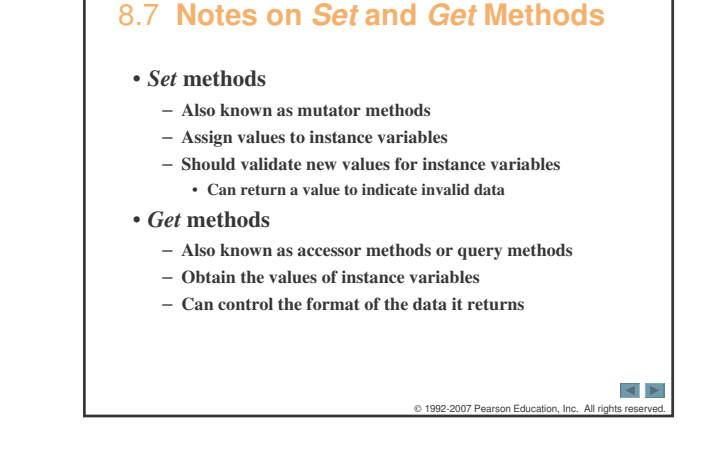

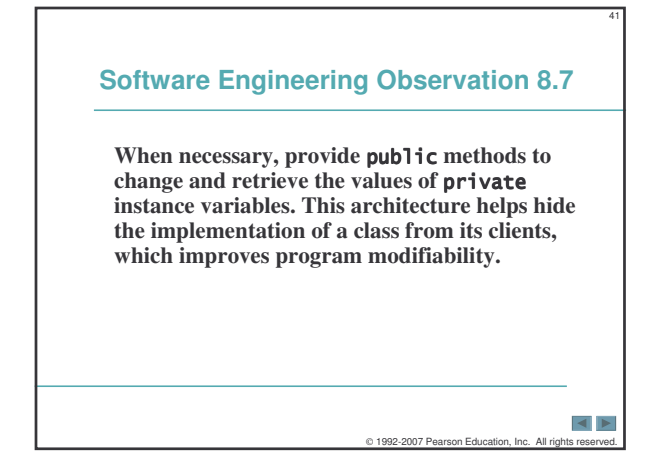

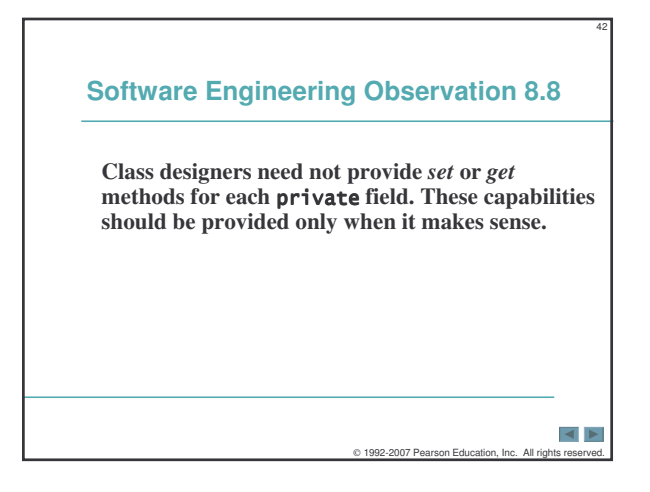

## 8.7 **Notes on** *Set* **and** *Get* **Methods (Cont.)**

- **Predicate methods**
	- **Test whether a certain condition on the object is true or false and returns the result**
	- **Example: an isEmpty method for a container class (a class capable of holding many objects)**

0 1992-2007 Pearson Education, Inc. All r

• **Encapsulating specific tasks into their own methods simplifies debugging efforts**

## 8.8 **Composition**

#### • **Composition**

43

 $\leftarrow$ 

– **A class can have references to objects of other classes as members**

 $0.1992-2007$  Pearson Education, Inc. All

44

 $\left| 4 \right|$ 

– **Sometimes referred to as a** *has-a* **relationship**

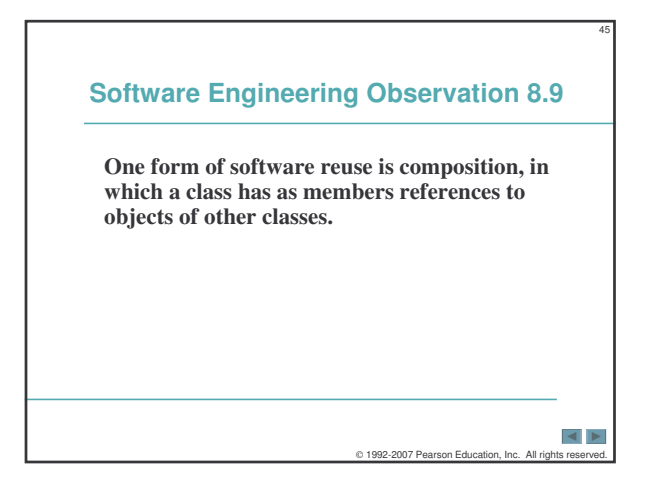

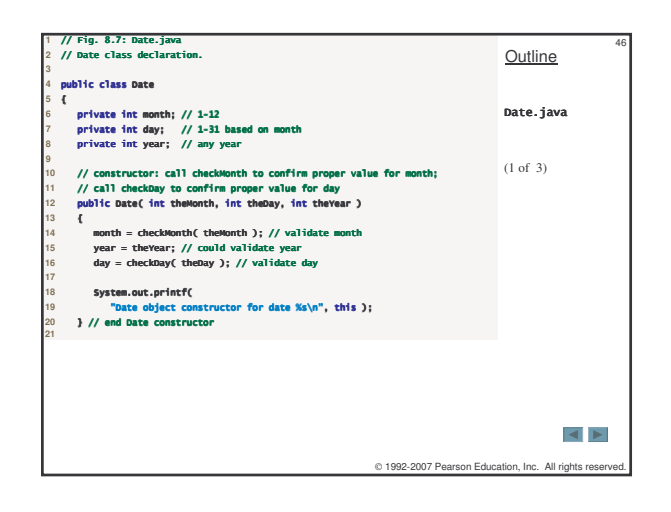

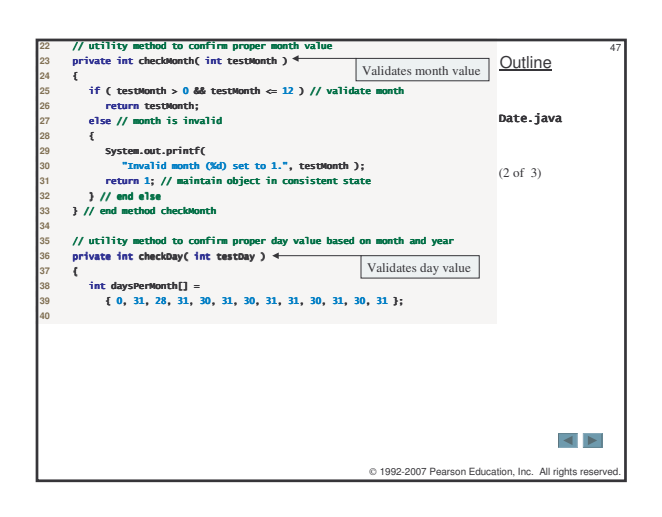

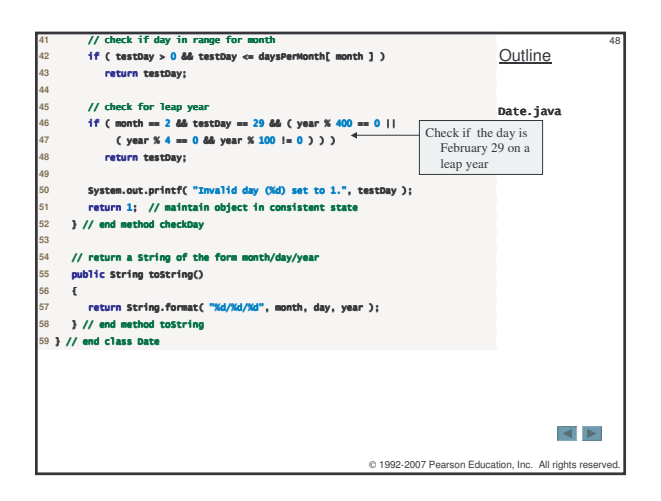

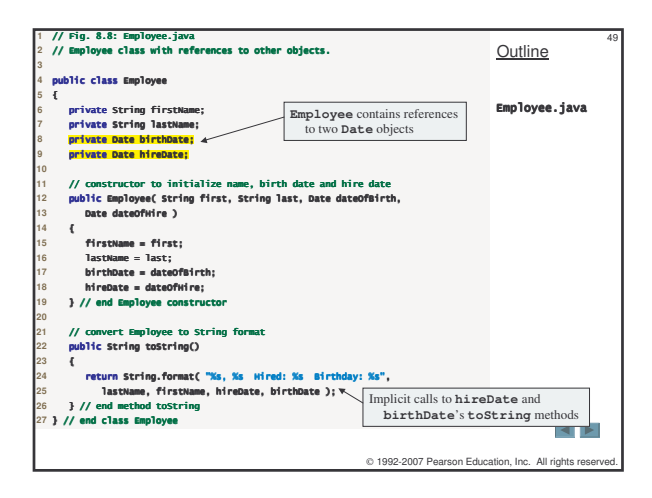

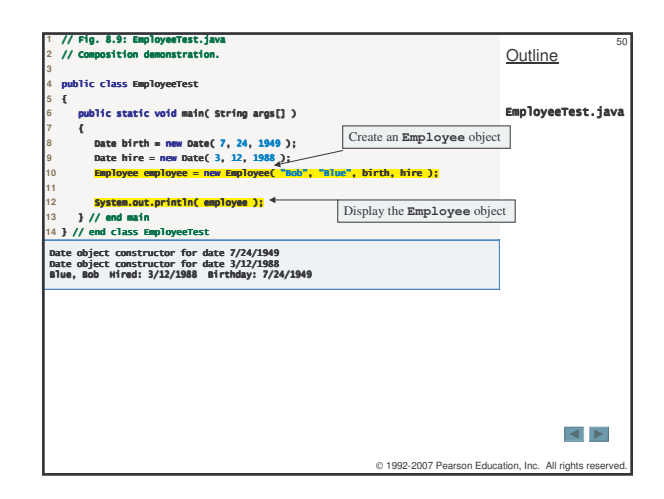

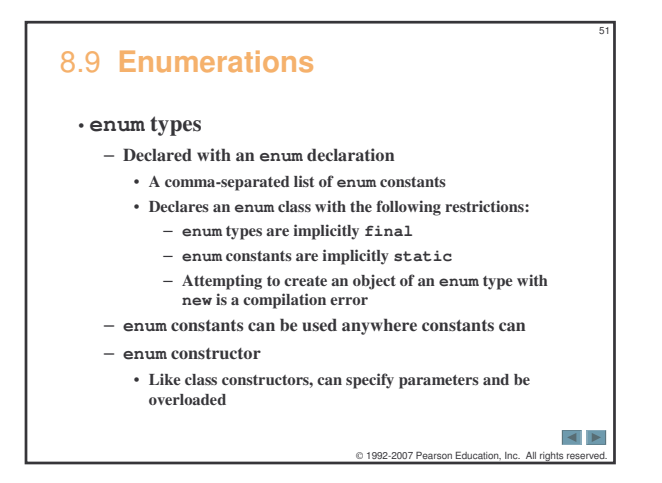

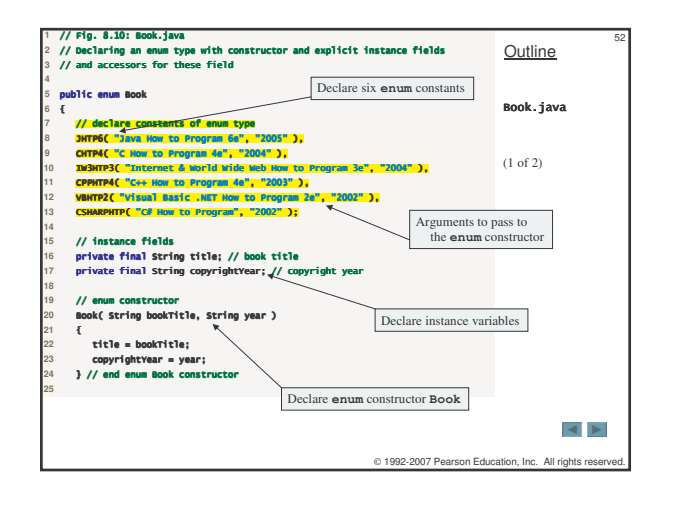

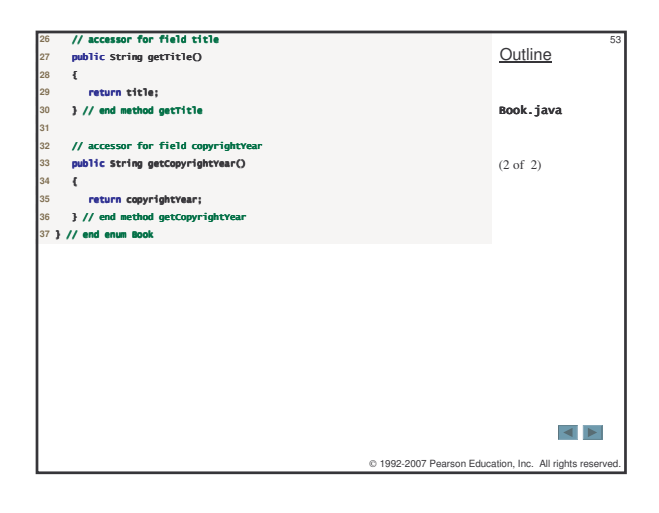

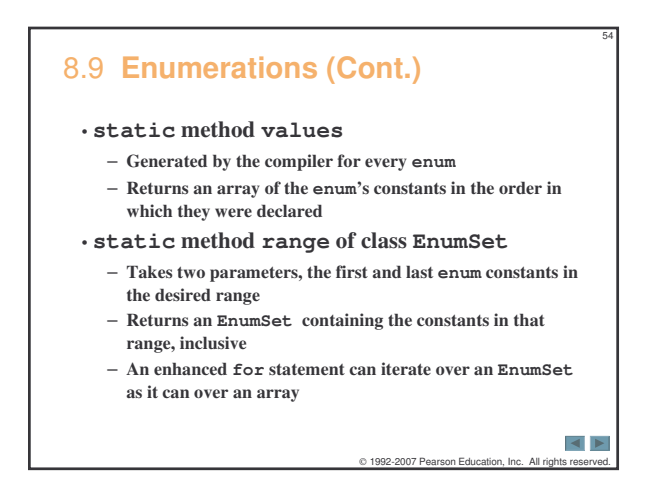

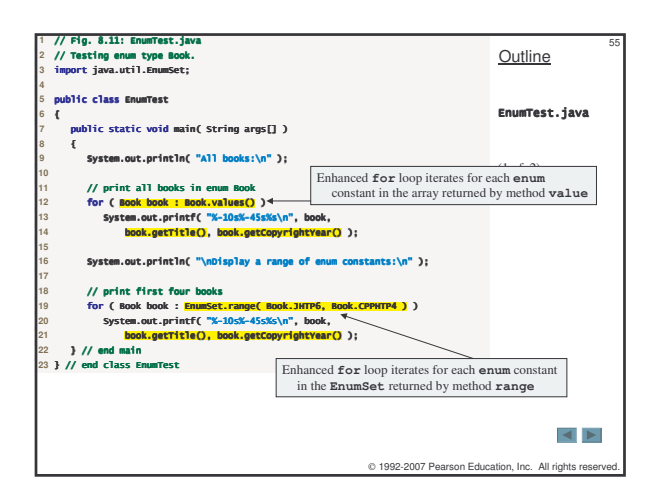

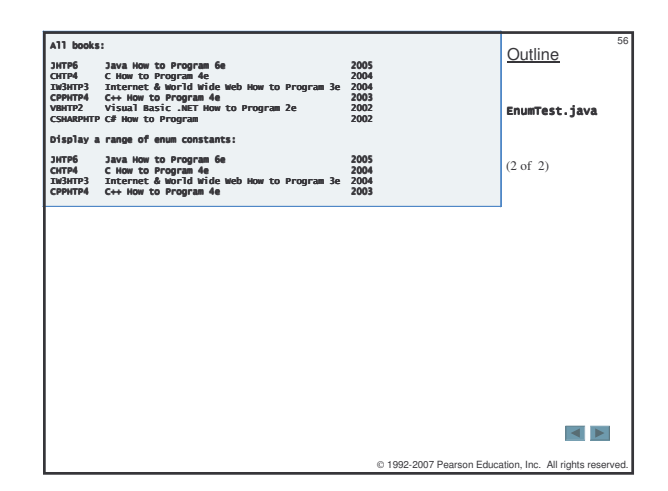

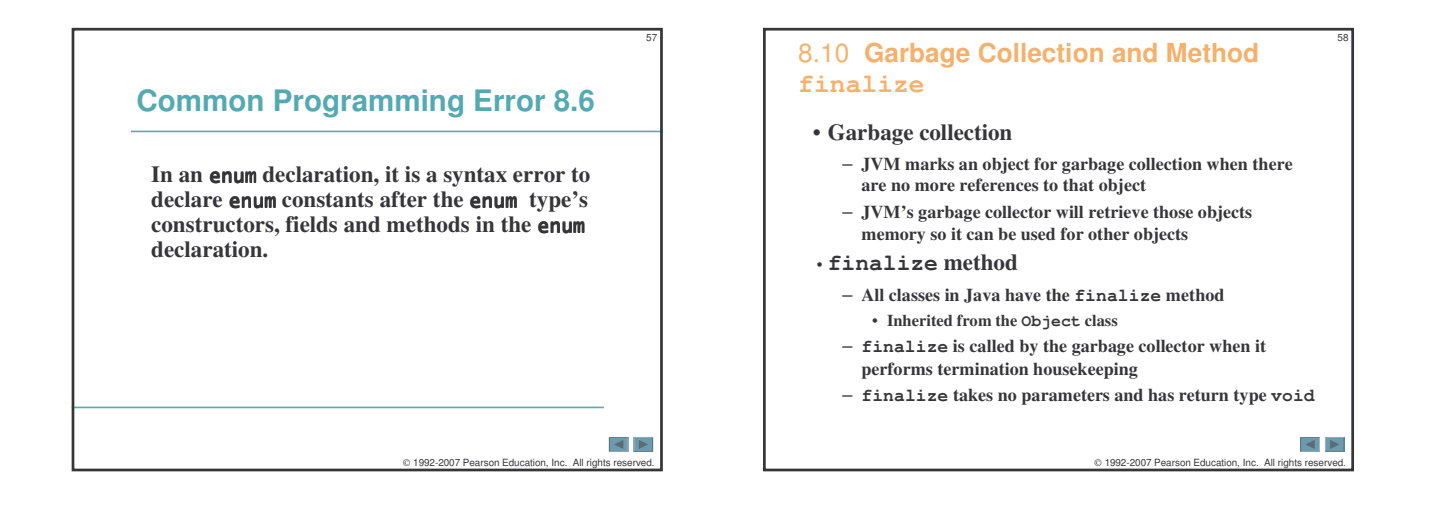

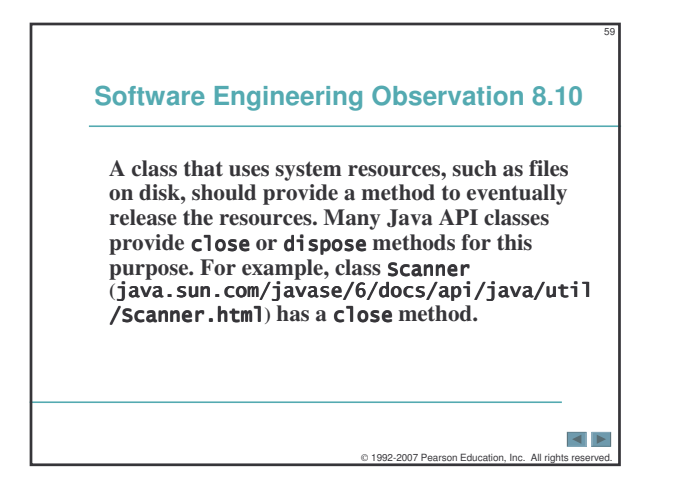

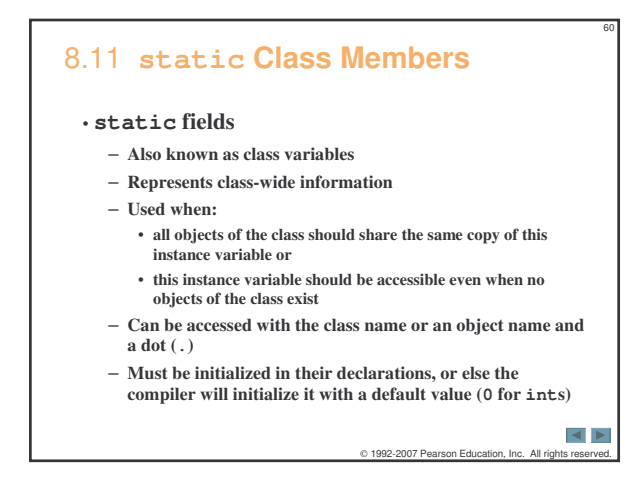

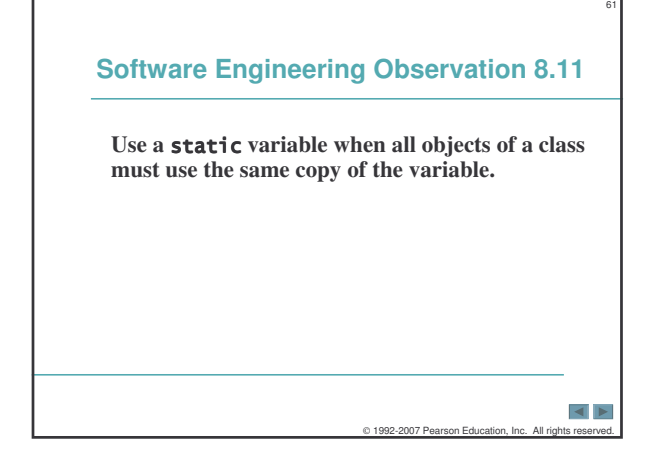

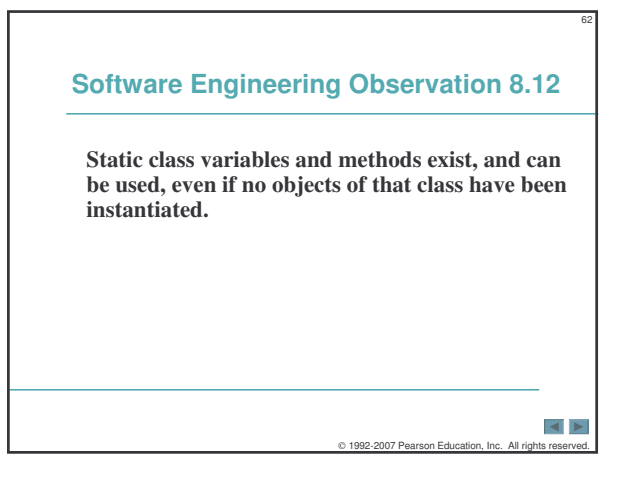

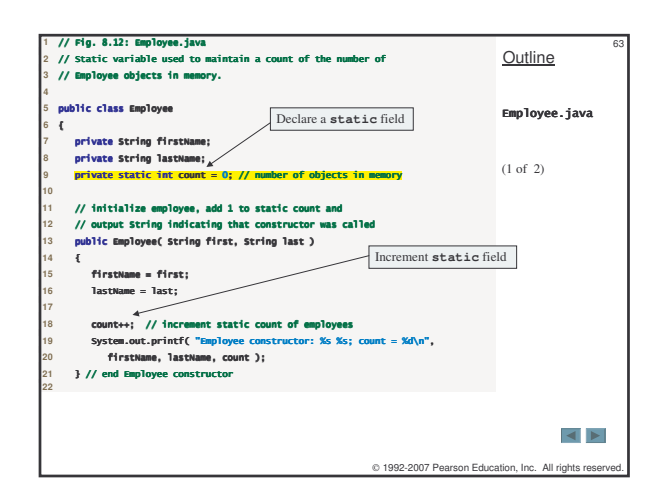

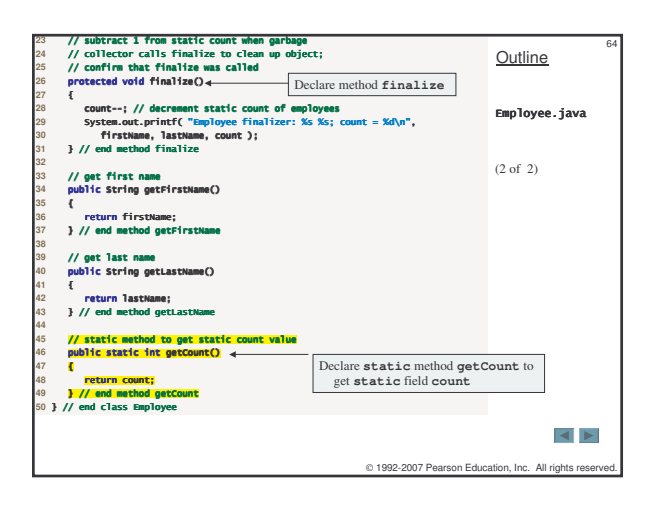

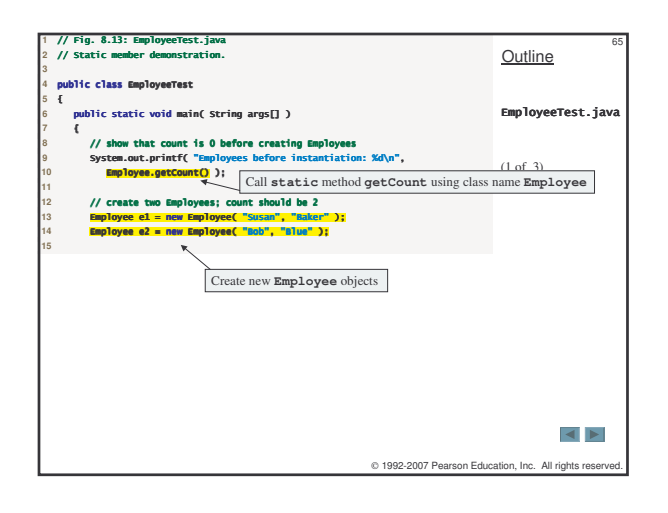

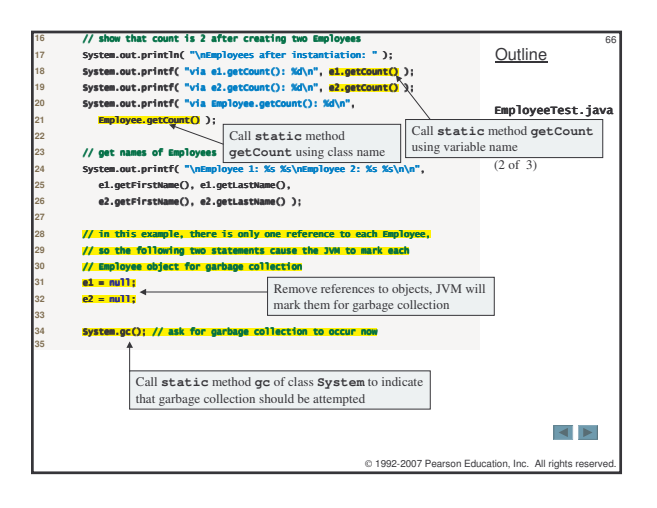

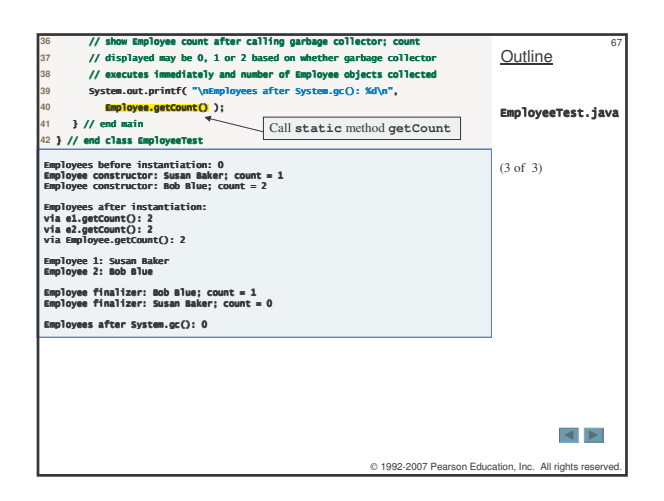

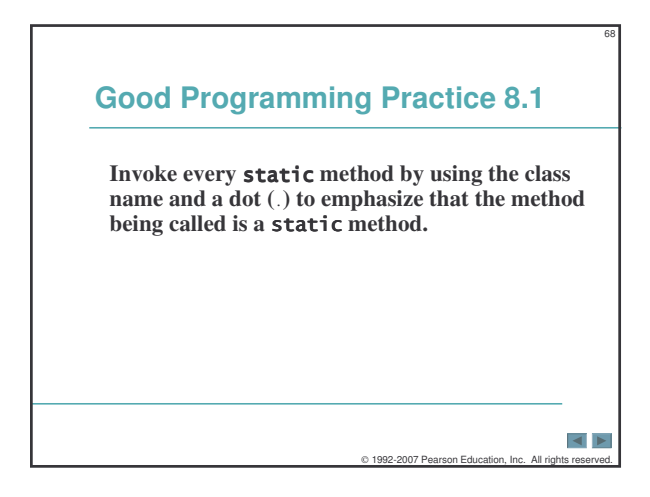

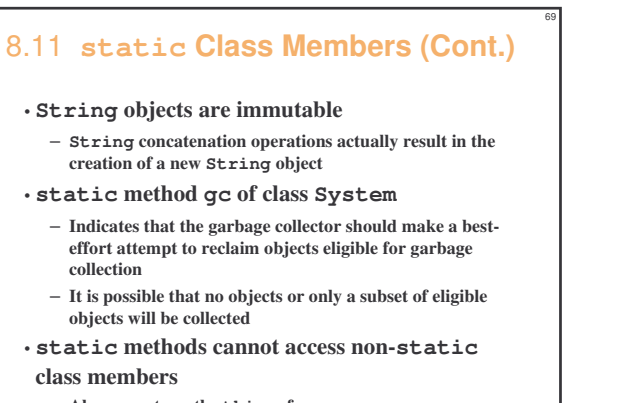

– **Also cannot use the this reference**

#### $\overline{\blacksquare}$  $0$  1992-2007 Pearson Education, Inc.

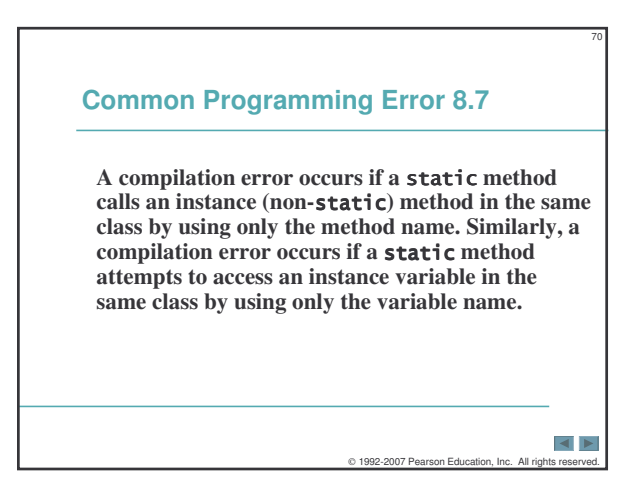

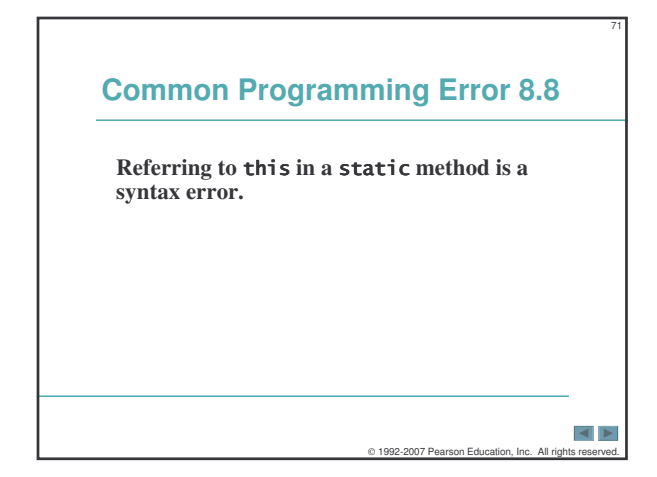

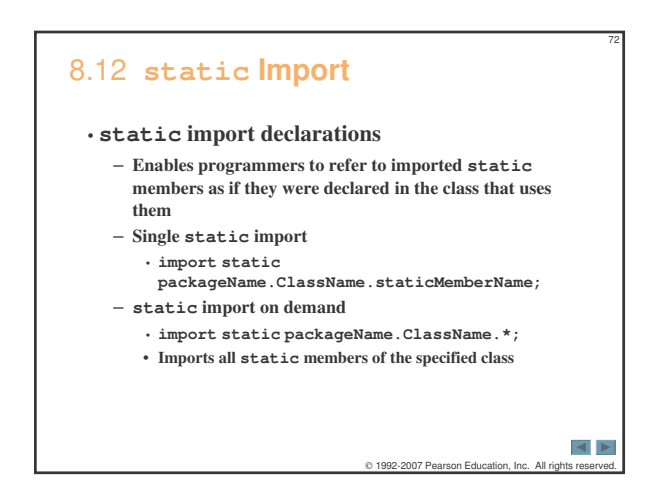

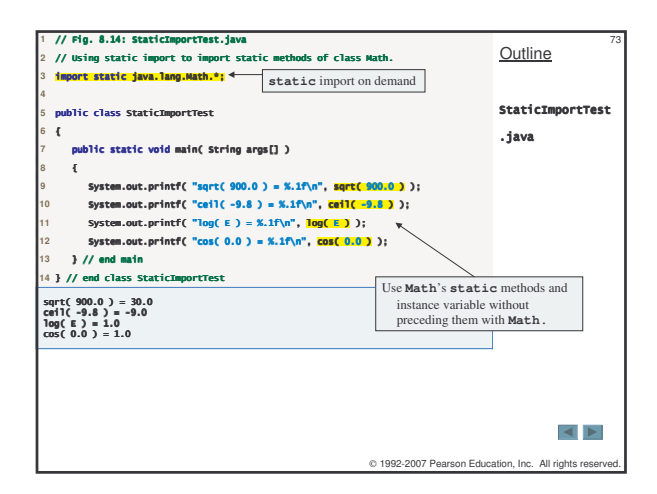

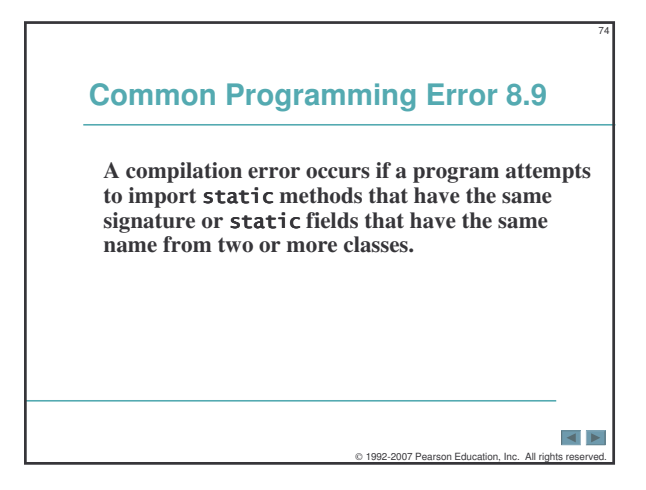

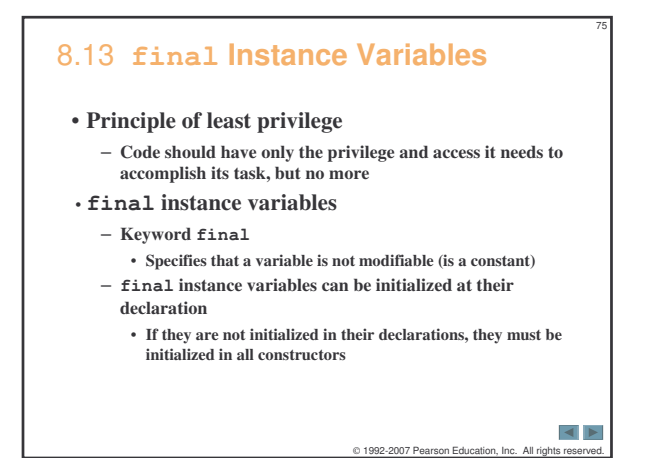

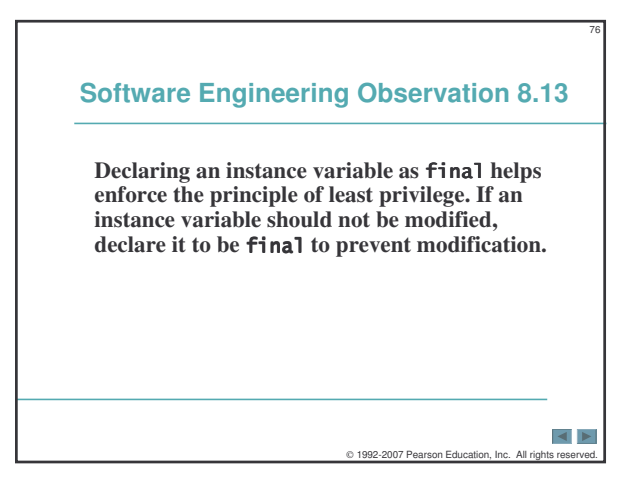

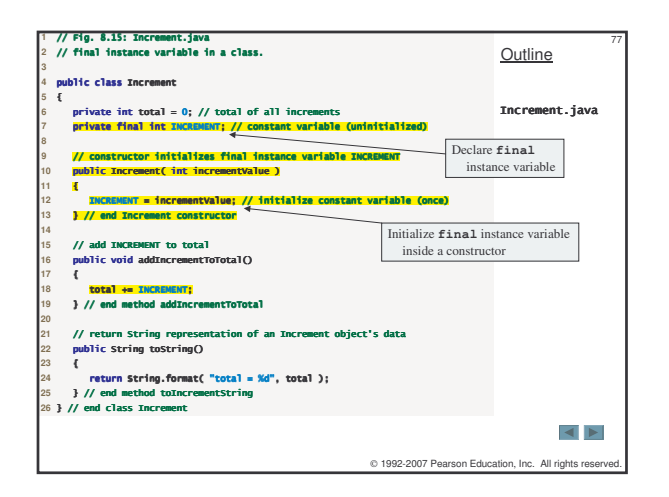

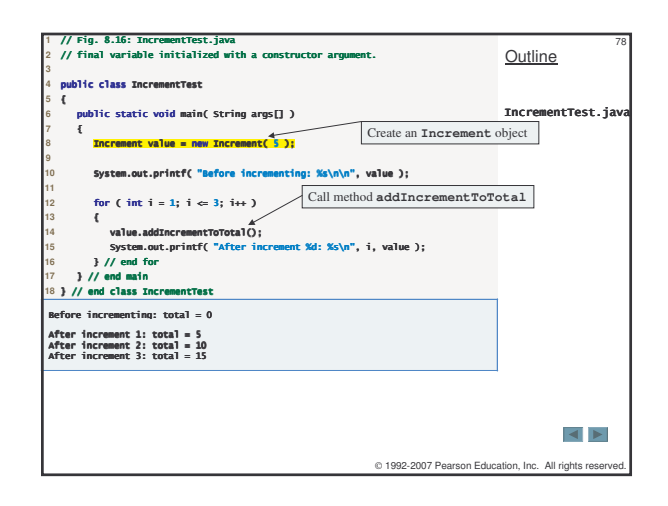

## **Common Programming Error 8.10**

79

 $\left| \left\langle 1 \right| \right|$ 

**Attempting to modify a instance variable after it is initialized is a compilation error.**

 $© 1992-2007 Pearson Education, Inc. All$ 

## **Error-Prevention Tip 8.2**

**Attempts to modify a instance variable are caught at compilation time rather than causing execution-time errors. It is always preferable to get bugs out at compilation time, if possible, rather than allow them to slip through to execution time (where studies have found that the cost of repair is often many times more expensive).**

C 1992-2007 Pearson Education, Inc.

80

 $\left| \cdot \right|$ 

# 81 **Software Engineering Observation 8.14 A field should also be declared if it is initialized in its declaration. Once a field is initialized in its declaration, its value can never change. Therefore, it is not necessary to have a separate copy of the field for every object of the class. Making the field enables all objects of the class to share the field.**  $\overline{\blacktriangleleft}$ 0 1992-2007 Pearson Education, Inc. All rig

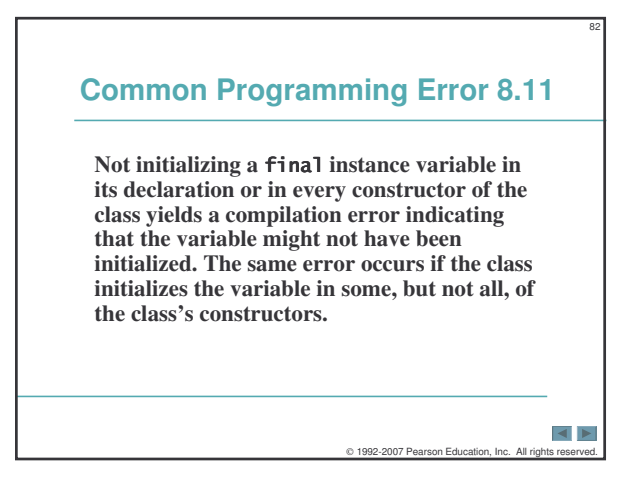

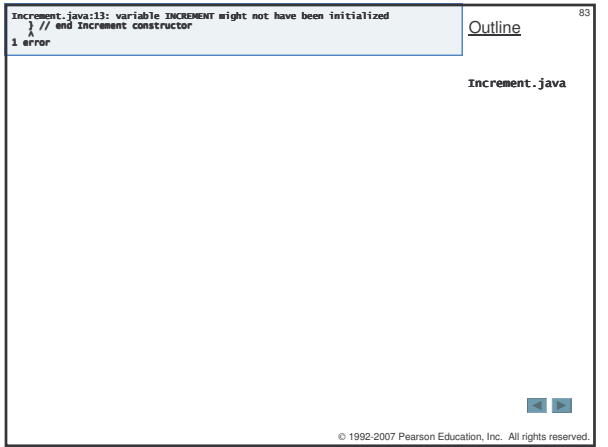

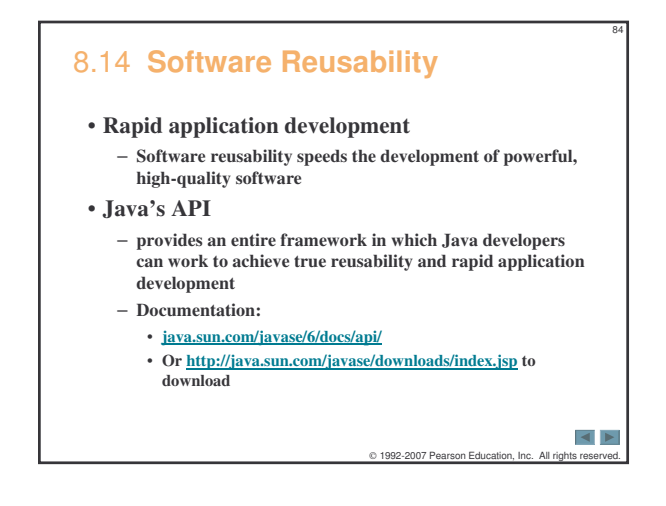

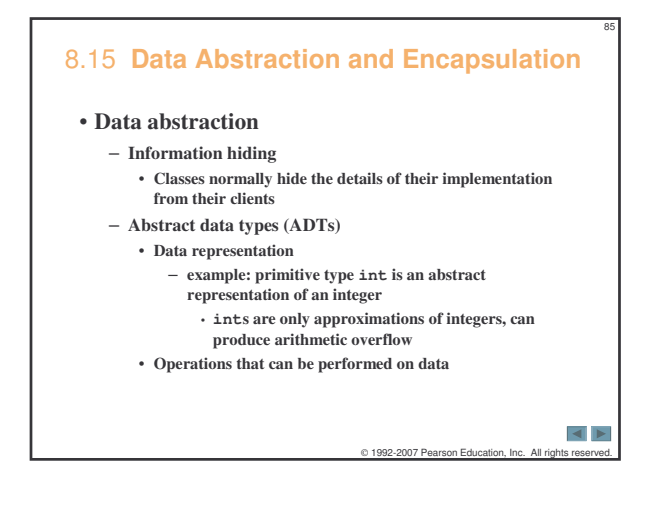

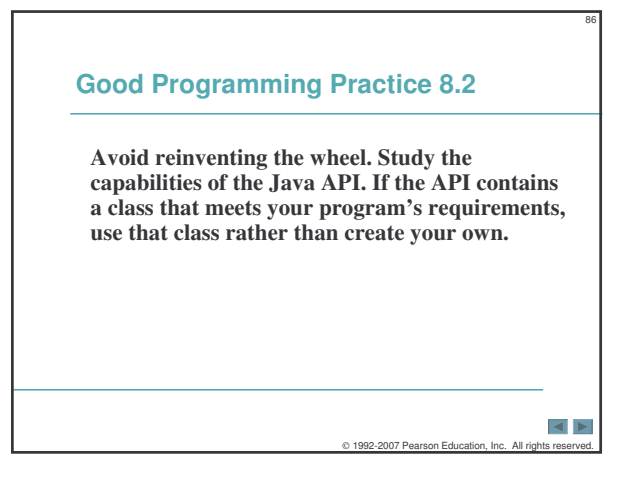

#### 87 8.15 **Data Abstraction and Encapsulation (Cont.)**

#### • **Queues**

- **Similar to a "waiting line"**
	- **Clients place items in the queue (enqueue an item)**
	- **Clients get items back from the queue (dequeue an item)** • **First-in, first out (FIFO) order**
- **Internal data representation is hidden**
	- **Clients only see the ability to enqueue and dequeue items**

 $0$  1992-2007 Pearson Education, Inc.

89

 $\overline{\blacksquare}$ 

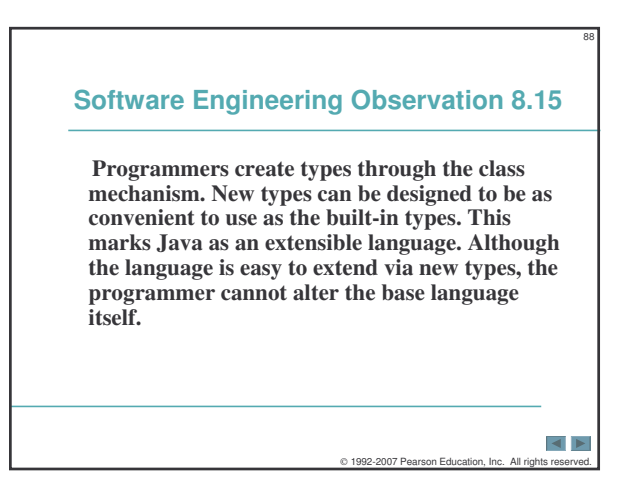

## 8.16 **Time Class Case Study: Creating Packages**

- **To declare a reusable class**
	- **Declare a public class**
	- **Add a package declaration to the source-code file**
	- **must be the first executable statement in the file**
		- **package name should consist of your Internet domain name in reverse order followed by other names for the package**
			- **example: com.deitel.jhtp7.ch08**
			- **package name is part of the fully qualified class name** • **Distinguishes between multiple classes with the same name belonging to different packages**
			- **Prevents name conflict (also called name collision)**
			- **Class name without package name is the simple name**

 $\blacktriangleleft$   $\blacktriangleright$ C 1992-2007 Pearson Educ

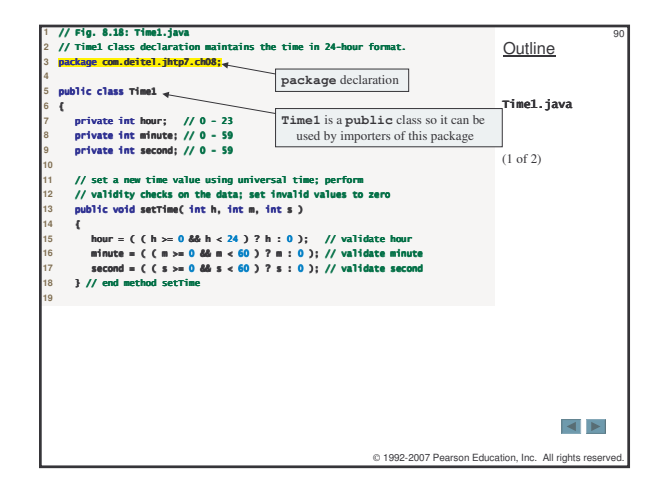

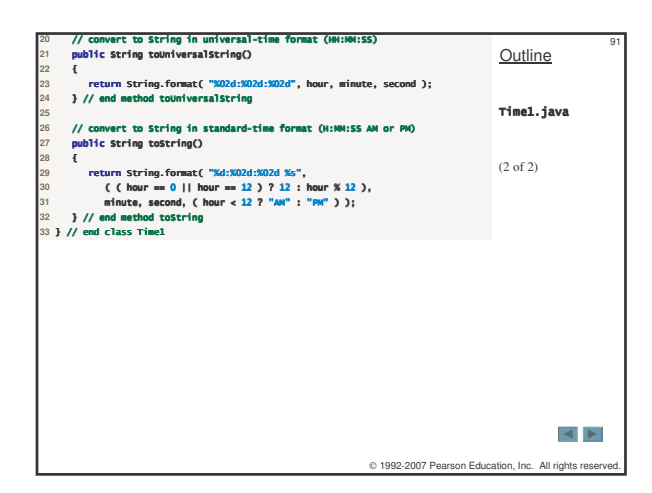

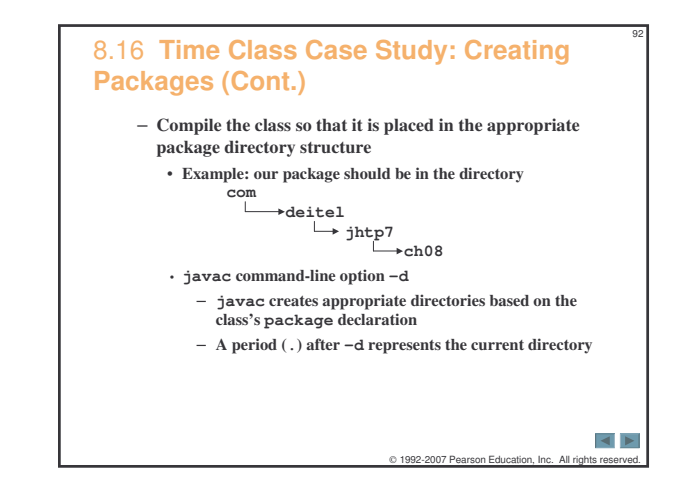

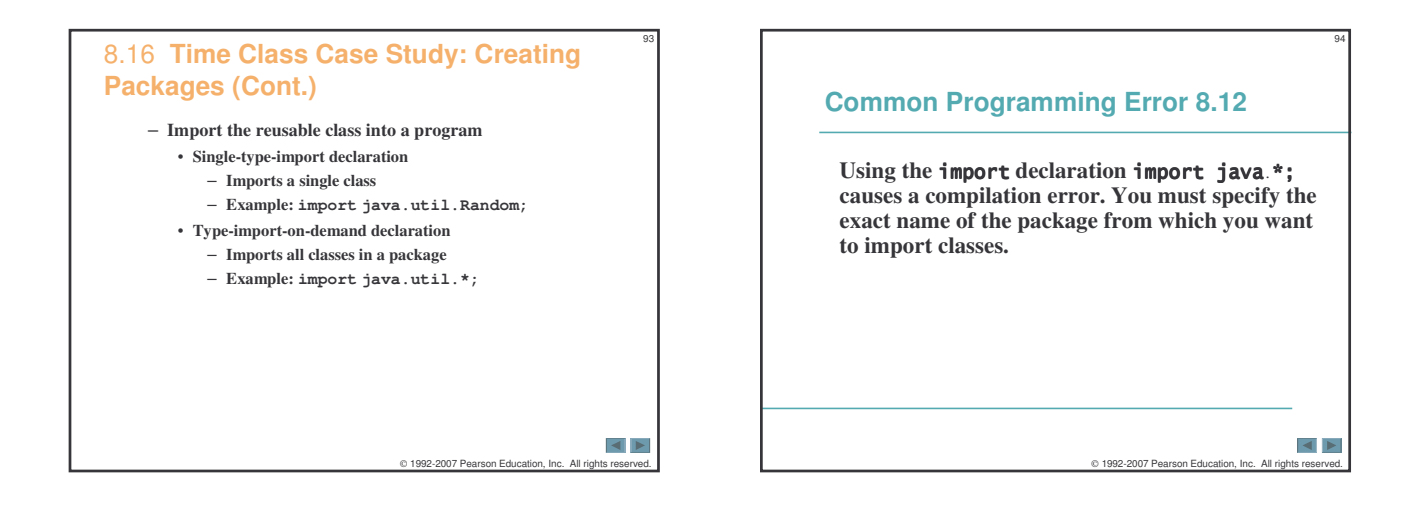

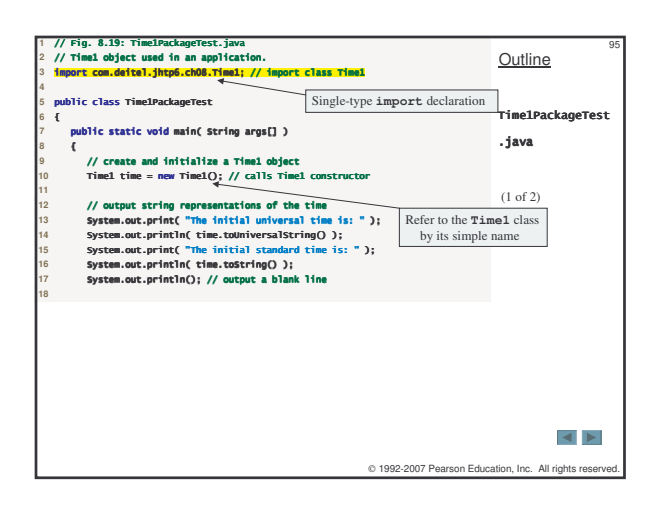

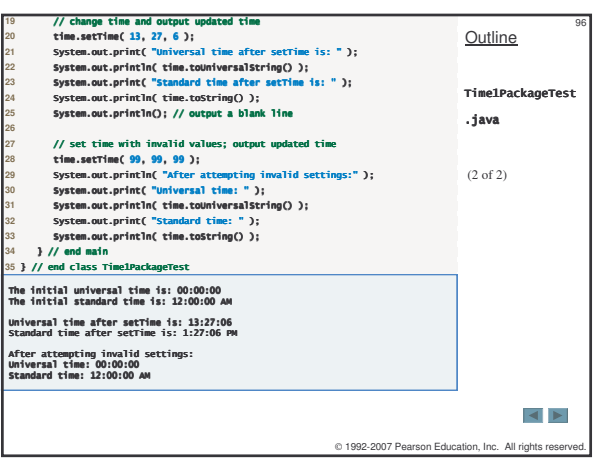

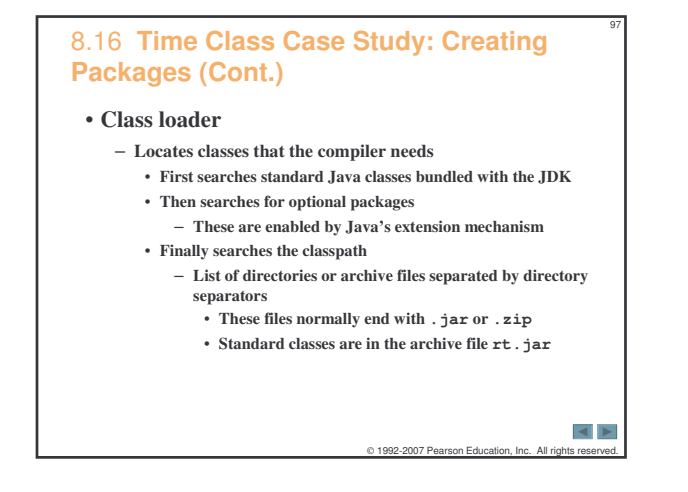

## 8.16 **Time Class Case Study: Creating Packages (Cont.)**

98

 $\left| \cdot \right|$ 

- **To use a classpath other than the current directory**
	- **-classpath option for the javac compiler** – **Set the CLASSPATH environment variable**
- **The JVM must locate classes just as the compiler does**
	- **The java command can use other classpathes by using the same techniques that the javac command uses**

 $© 1992-2007 Pearson Education.$ 

99 **Common Programming Error 8.13 Specifying an explicit classpath eliminates the current directory from the classpath. This prevents classes in the current directory (including packages in the current directory) from loading properly. If classes must be loaded from the current directory, include a dot (.) in the classpath to specify the current directory.**  $\overline{\blacktriangleleft}$ 0 1992-2007 Pearson Education, Inc. All right

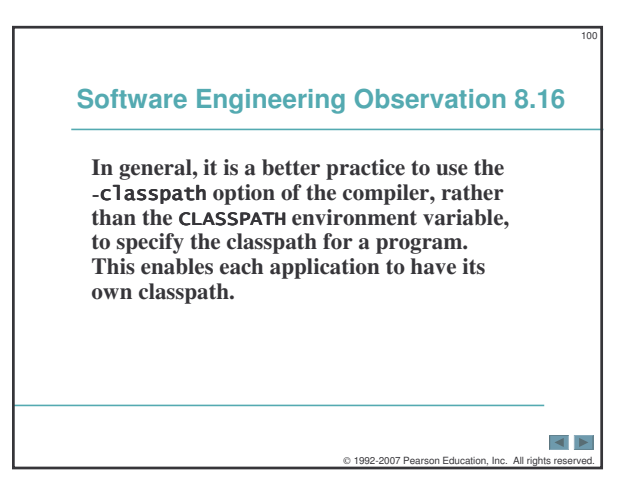

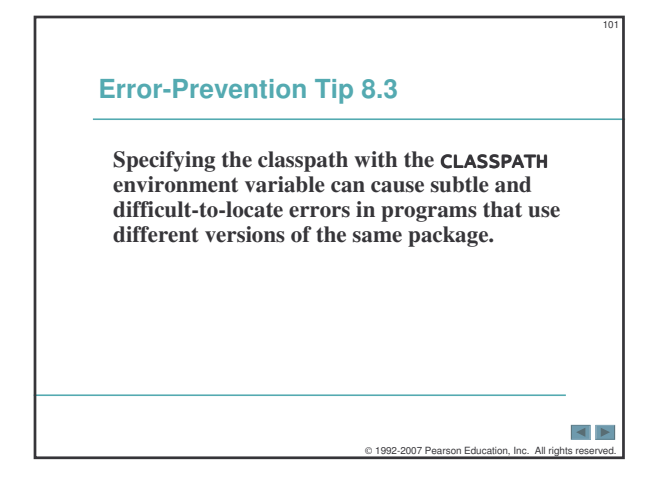

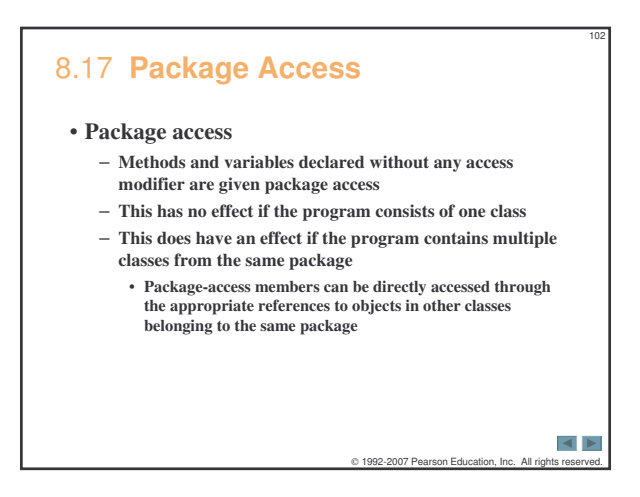

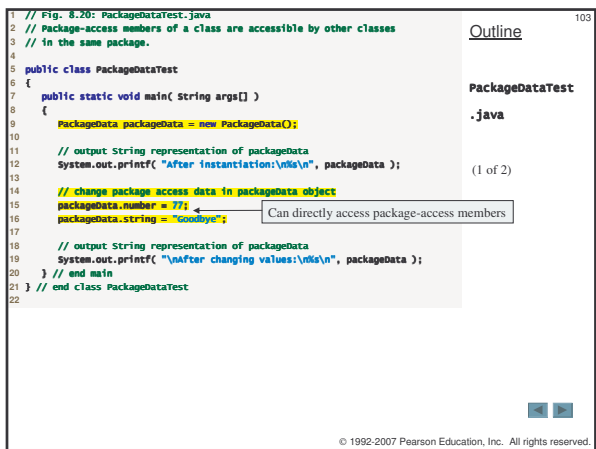

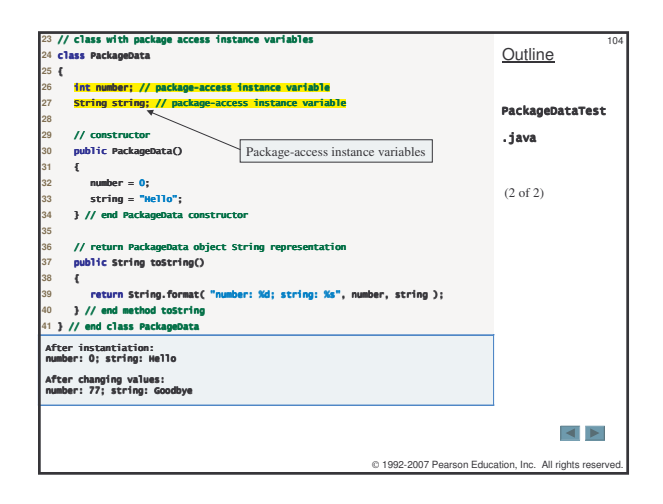

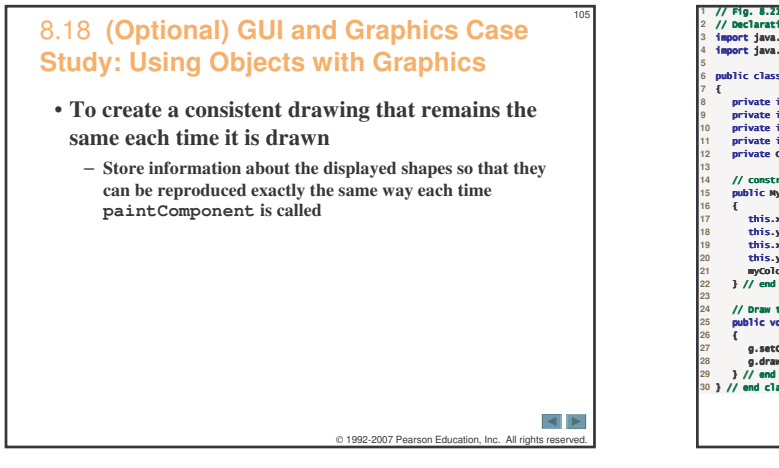

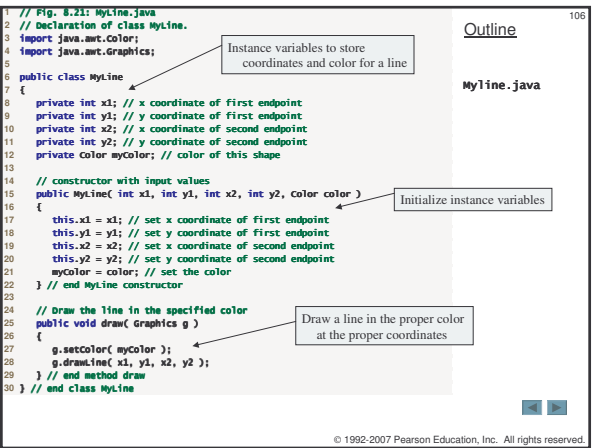

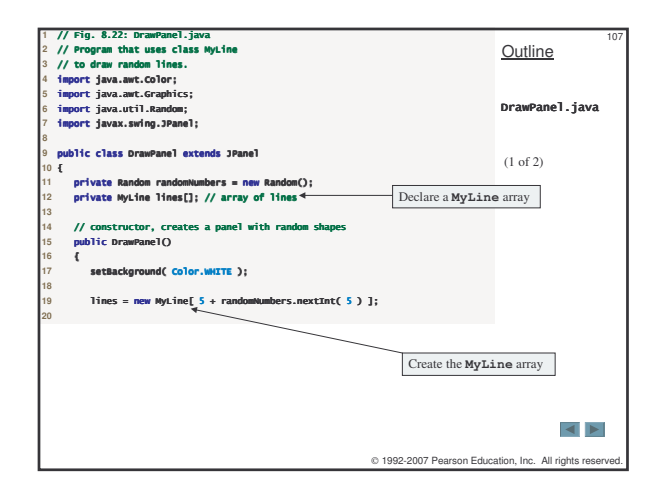

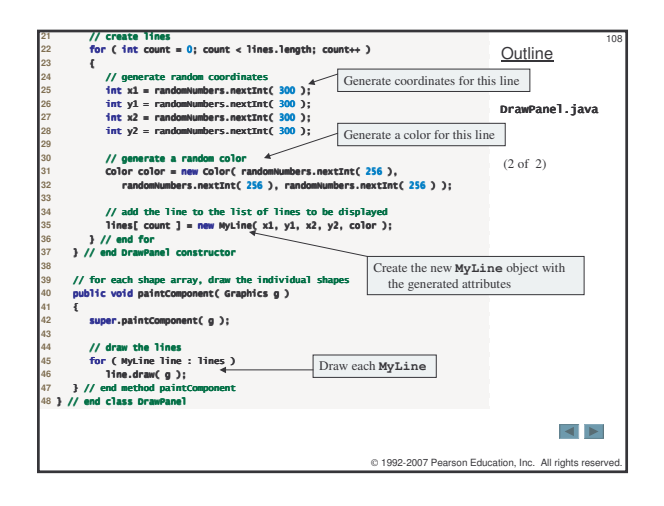

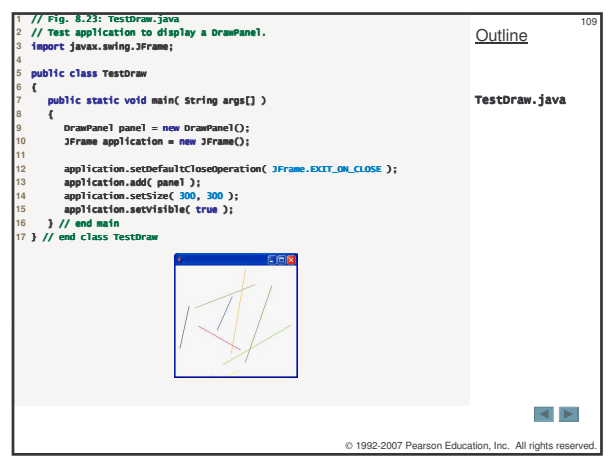

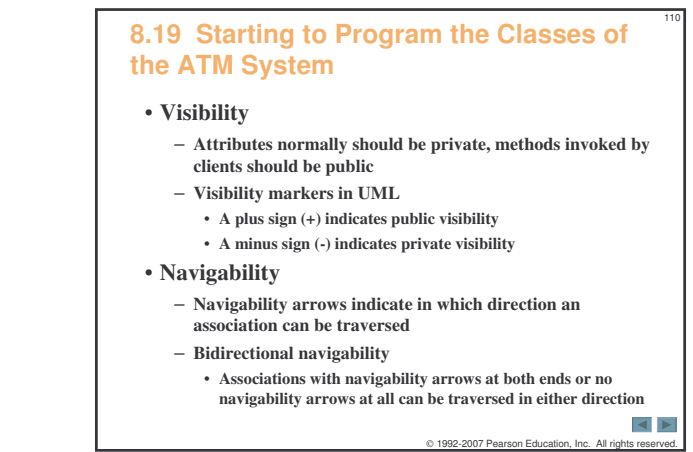

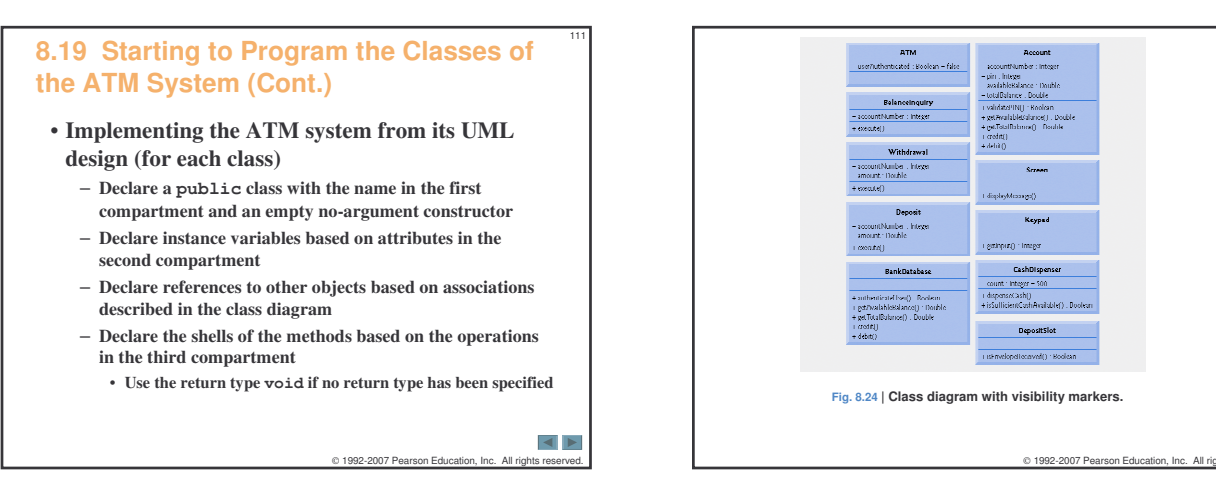

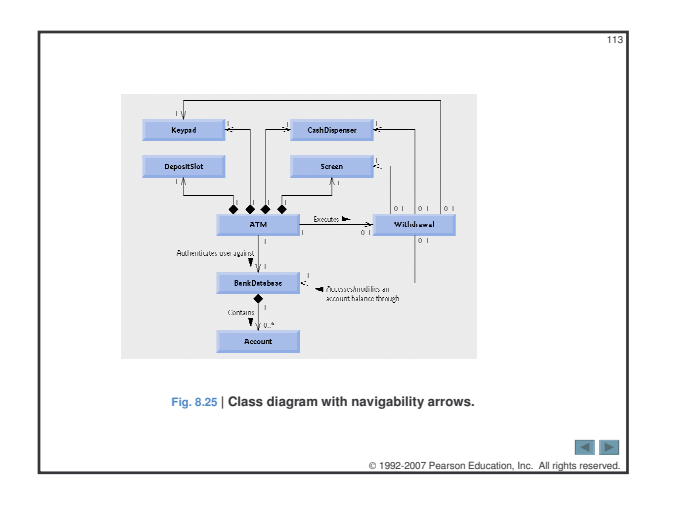

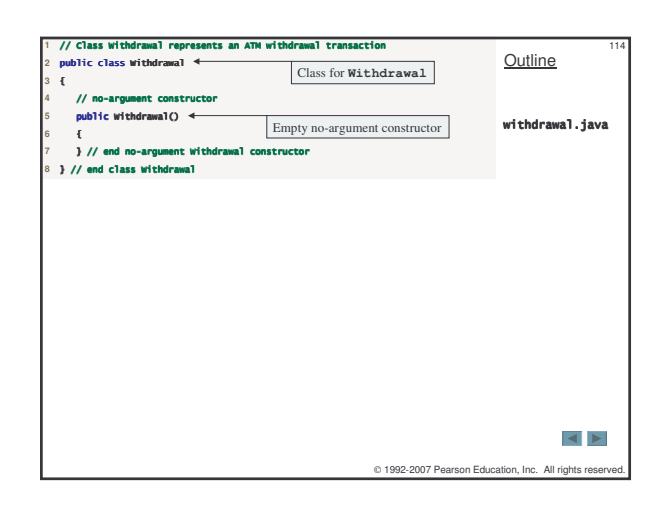

112

 $\overline{4}$   $\overline{2}$ 

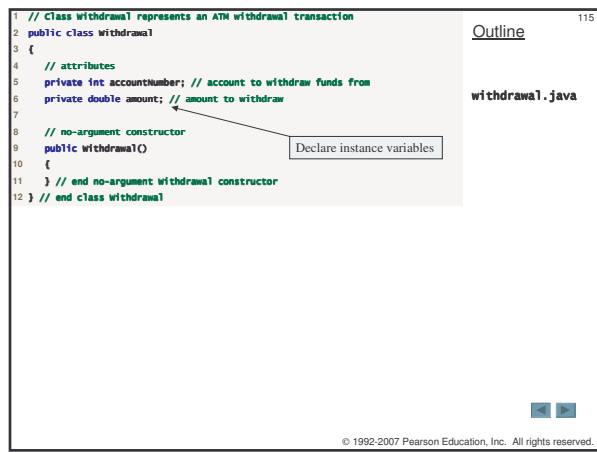

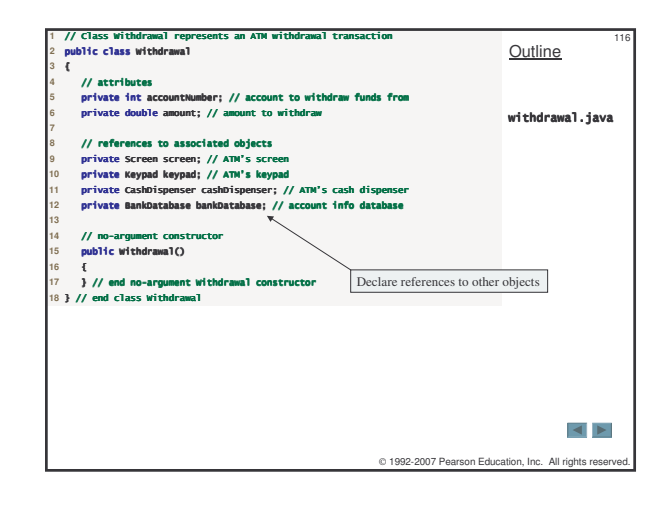

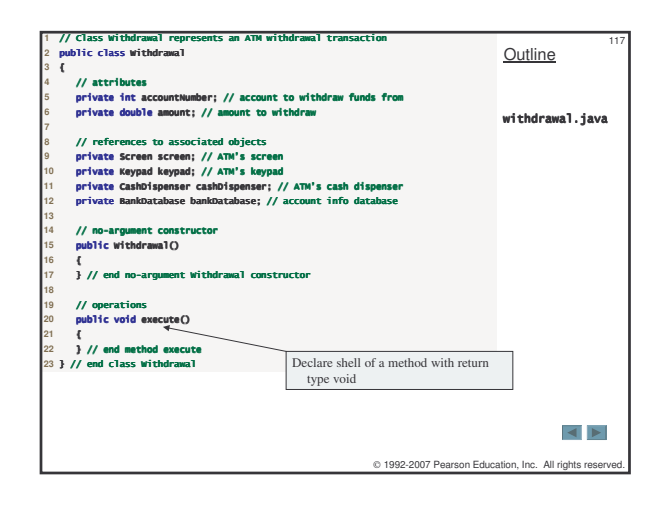

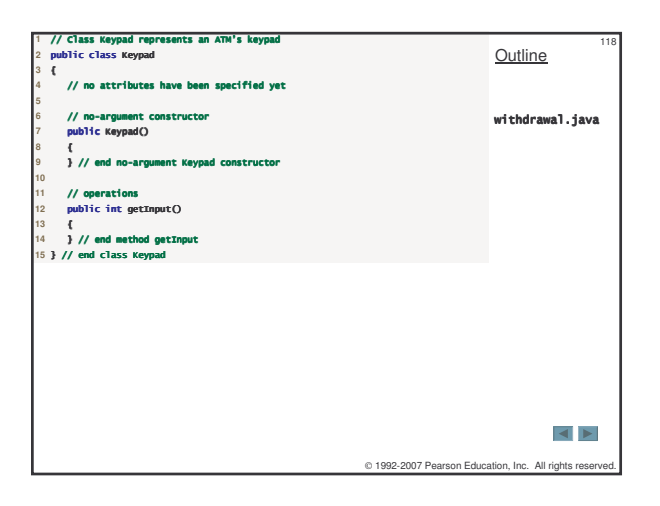